## **IJRAR.ORG**

## E-ISSN: 2348-1269, P-ISSN: 2349-5138

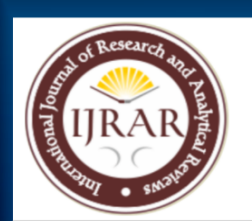

## **INTERNATIONAL JOURNAL OF RESEARCH AND ANALYTICAL REVIEWS (IJRAR) | IJRAR.ORG**

An International Open Access, Peer-reviewed, Refereed Journal

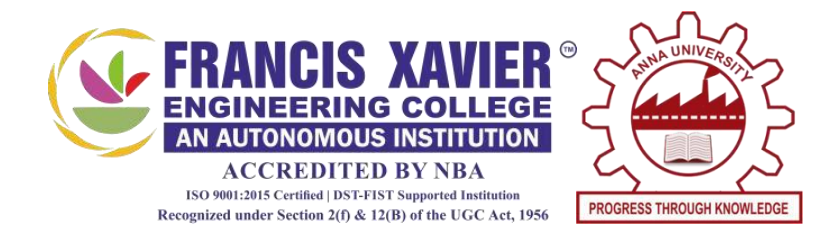

# **Integrated Foolproof Vending System**

*[Submitted](https://jwcn-eurasipjournals.springeropen.com/articles/10.1186/s13638-020-01765-7/figures/1) by*

## **LOGAPURUSHOTHAMAN T**

**Reg. No. 95072157008**

*in partial [fulfillment](https://jwcn-eurasipjournals.springeropen.com/articles/10.1186/s13638-020-01765-7/figures/1) for the award of the degree of*

**MASTER OF TECHNOLOGY**

**IN INFORMATION**

**TECHNOLOGY**

**FRANCIS XAVIER ENGINEERING COLLEGE**

**(Autonomous)**

**TIRUNELVELI – 627 003**

Automated Vending Technology has become legacy now. Digitized version of Automated Vending Technology is termed as Autonomous Vending Technology. Intelligence added to has made it an iAutonomous Vending Technology. Using this Technology, Internet based retailing has become possible. Human intervention needed only at refilling part. Other than that, all the associated operations are taken care by the machine itself. It helps every common man to start or involve in retail sales based business at any moment. Biggest challenge in doing a retail business in accountability of stock, periodic monitoring of product availability, failure handling, managing supply chain, etc… But now, we have made all this operations into a robotic operations. Also, this helps to dispense products with any credentials.

#### **CHAPTER I**

#### **INTRODUCTION**

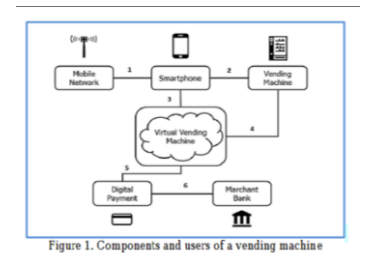

### **1.1 Managed Cloud services**

Managed cloud services are the partial or complete management and control of a client's cloud platform, including migration, maintenance and optimization. By using a managed cloud service provider, a business can ensure its cloud resources run efficiently. Outsourcing cloud management also allows businesses to avoid new hiring and training costs.

Managed cloud services can provide private, public and hybrid cloud environments. Working with a managed cloud services provider is a collaborative process. To determine the best cloud resources for the user's IT infrastructure, the managed cloud services vendor evaluates the user's applications and data. Then, they'll create a custom plan detailing the steps to build and run an optimized cloud environment.

Users adopt managed cloud services throughout the cloud solution lifecycle. These services can be used to help with initial adoption or can be provided continually.

# What does managed cloud services include?

Managed cloud services can encompass a variety of IT tasks, including engineering on demand, operations management, 24/7 help desk support, hosting and implementation. By offloading these types of tasks to a trusted partner, you can free up your internal IT teams to focus on more complex initiatives and efforts that drive new business outcomes.

# Benefits of managed cloud services

Partnering with a managed cloud services provider can help organizations achieve numerous goals, both within IT and in the business at large. These outcomes include reduced complexity, improved cost control and accelerated growth and innovation.

### **1.2 IOT Models:**

Internet of Things (IoT) bridges the gap between the physical world and the Internet world, making smarter connections possible between machines and everything. No matter for personal use or for diverse vertical industry applications, IoT addresses its significant values in greater convenience, higher efficiency, improved quality of work/production and better utilization of big data. Digital transformation has become the key to business growth, society growth and economic growth, and IoT will be at the center of digital transformation.

The emergence of more high-performance and cost-effective wireless communication technologies, as well as complicated technological specifications, give businesses more IoT opportunities and options to transform their products into future-ready devices. IoT modules, small computing components embedded in devices to enable wireless communication between the device and the network, are the most critical component in an IoT solution. But among diverse module solutions and various manufacturers available on the market, how to choose the optimal module product will be the core of a successful IoT deployment.

#### **CHAPTER II LITERATURE**

#### **SURVEY**

**1) Title:** Vending Machine Technologies: A Review Article, \*

**Author name:** Nilani Ratnasria and Tharaga Sharmilanb

#### **Year: 2020**

**Content:** Vending Machines are automated machines that dispense selling products such as snacks, beverages, lottery tickets, and etc. It is vital to save time and reduce human energy. These vending machines are developed in the way of Non IoT based and IoT based methods. These Non IoT based machines are not smart and are not operated in real-time data, which are functioned when giving cash or card and inputs (vending things) of the machine. It is controlled by a microcontroller and distributed the given inputs. IoT- based machines are computerized, which have cashless payment facilities, order facility before going to the vending machine to order things, and can be identified the location of machines by the customer. These IoT-based machines are assisted to suppliers to identify the availability of the stocks. Simulation software and prototype are used to validate the machines. In this review, it is found that most of the vending machines developed are capable of operating without IoT technology, and nowadays, vending machine systems are required to implement using IoT with machine learning, and artificial technologies to satisfy the customer preferences.

2) **Title:** [Integrated Point of Sales and Snack Vending Machine based on Internet of Things for Self Service](https://jwcn-eurasipjournals.springeropen.com/articles/10.1186/s13638-020-01765-7/figures/1)  Scale [Micro Enterprises](https://jwcn-eurasipjournals.springeropen.com/articles/10.1186/s13638-020-01765-7/figures/1) 

#### **Author name**: R Dijaya

#### **Year: 2019**

Sales management is a key function which helps small and medium size enterprises (SMEs) in monitoring and tracking stock and co-ordinate transaction processing. Point of Sales developed to support sales management for scale micro enterprises. While self-service applications from banking, to travel, to foodservice, to ticketing, to hotels are booming, many have forgotten that the original self-service applications were in the vending industry. Selfservice has evolved into an operational mode that no longer should be viewed as merely a device-based channel for selling snacks and beverages. The aim of this research integrates point of sales and vending machine based on internet of Things (IoT) for self-service scale micro enterprise. Applications that record while sending data from multiple sensors. Data that records sensors sent through the IoT module to the server, then the server will save the data in a server database. Periodically new data will be visualized in the system through server application is a service. Real-time sales recapitulation system through a vending

machine IoT for 24 hours. After being developed and implemented 24 hours machine will embedded by Internet of Thing (IoT) module. Through this all operational forms of the system are good in the form of stock, recapitulation of sales made by the vending machine and the latest conditions vending machines will be sent to the server so that users can monitor them at any time system. In addition to the profit-taking report, items can be recorded by the system. Owner outlets can remotely controlling vending machines via mobile phones because they are connected to server API (Application Package Interface) to the server application.

#### **CHAPTER III SYSTEM**

#### **IMPLEMENTATION**

### **3.1 EXISITING SYSTEM**

#### History[\[edit\]](https://en.wikipedia.org/w/index.php?title=Vending_machine&action=edit§ion=1)

The earliest known reference to a vending machine is in the work of [Hero of Alexandria,](https://en.wikipedia.org/wiki/Hero_of_Alexandria) an engineer, and mathematician in first-century [Roman Egypt.](https://en.wikipedia.org/wiki/Roman_Egypt) His machine accepted a coin and then dispensed [holy water.](https://en.wikipedia.org/wiki/Holy_water)<sup>[\[2\]](https://en.wikipedia.org/wiki/Vending_machine#cite_note-2)</sup> When the coin was deposited, it fell upon a pan attached to a lever. The lever opened a valve which let some water flow out. The pan continued to tilt with the weight of the coin until it fell off, at which point a counterweight snapped the lever up and turned off the valve.

Coin-operated machines that dispensed tobacco were being operated as early as 1615 in the [taverns](https://en.wikipedia.org/wiki/Tavern) of England. The machines were portable and made of [brass.](https://en.wikipedia.org/wiki/Brass)<sup>[\[3\]](https://en.wikipedia.org/wiki/Vending_machine#cite_note-3)</sup> An English bookseller, Richard Carlile, devised a newspaper dispensing machine for the dissemination of banned works in 1822. Simon Denham was awarded British Patent no. 706 for his stamp dispensing machine in 1867, the first fully automatic vending machine. $[4]$ 

### **3.2 PROPOSED SYSREM**

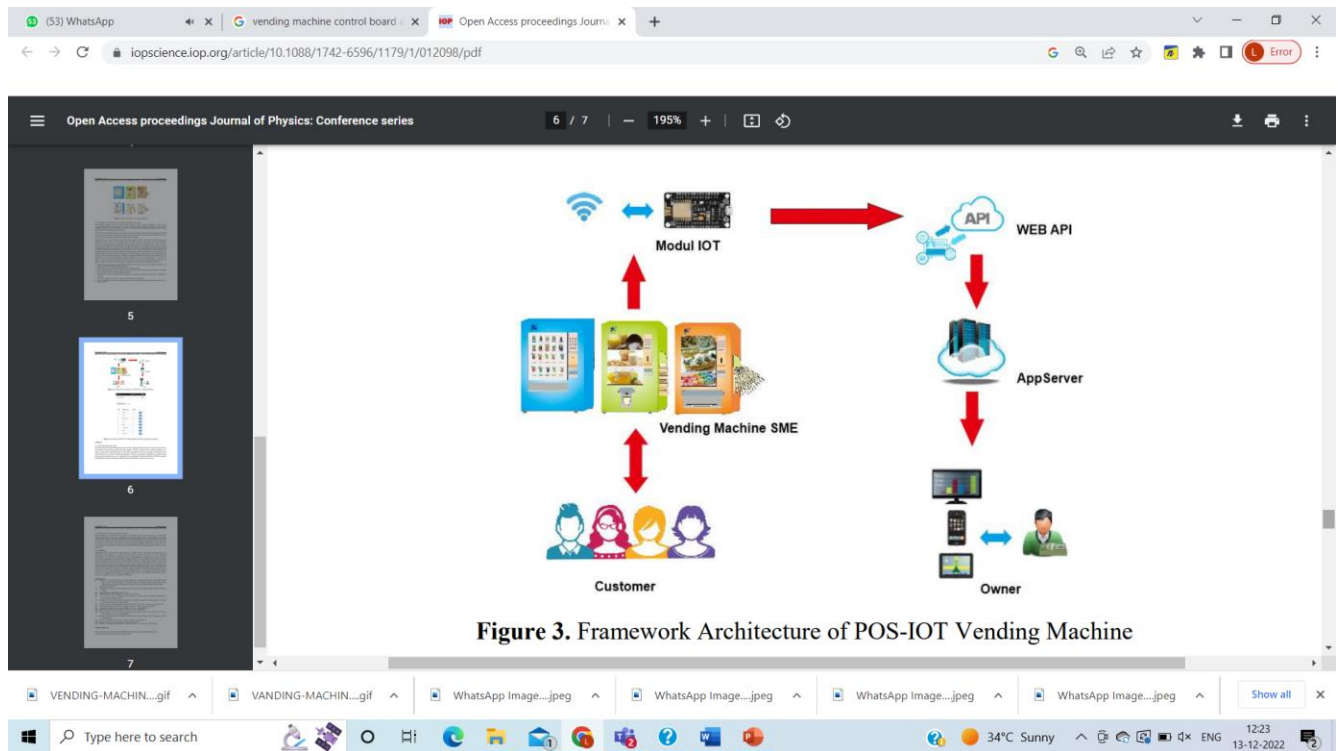

Smart vending machines can be easily distinguished from traditional ones, and are more efficient. Some of the most impressive features of vending machines are as follows:

- **Touchpads and touchless screens** to browse the menu, see the product details, add multiple products to the cart, place an order, etc.
- **Fast and secure transactions:** Smart Vending Machines have digital payment options like UPI, e-Wallet, Debit/Credit Cards, Net Banking, Sodexo, etc.
- **Contactless Ordering:** It was introduced after Covid to provide safer buying options to consumers. It uses wireless communication via a mobile app that Daalchini offers. The transactions are all contactless which has become an important factor post-Covid.
- **Automated Refunds:** In case of failed or canceled orders, the refunds are processed automatically.
- **Remote monitoring:** Retailers can operate the business from anywhere and save money while increasing customer satisfaction. Therefore it increases efficiency.
- **AI-Driven approach:** To sense and deliver personalized experiences, smart vending machines use artificial intelligence and analytics to analyze device data. They can provide the seller with vital customer information.

A smart vending machine has a plethora of benefits and advantages!

- Sensing technology is used to monitor environmental conditions in order to ensure that perishable commodities preserve their quality.
- Data analytics are used to track and manage inventory, and customer data is included in planning to ensure that vending machines are properly stocked.
- They ensure that vending machines do not fall out of service, and maximize their efficiency through remote monitoring and predictive maintenance.
- Any repairs and maintenance can also be done without any hassle.
- To fulfill client demand and expand business growth, get new vending machines and mobile retail sites up and running quickly.
- Improve decision-making and profitability by utilizing real-time data.
- Uses security and authentication to process credit card and debit transactions quickly and securely from any location.
- Built-in security features reduce the danger of tampering and product loss.
- With proper and timely maintenance, these machines have a **life of 8-10 yrs,** and even then if any issues arise they can be dealt with remotely. For this very reason used or refurbished smart vending machines are also a great investment.
- Smart vending machines are now available in the plug  $\&$  play format which dismissed any assistance during the installation process. The electricity costs are also not very high.
- Smart vending machines can be designed according to your requirements.

### **3.3 DATA [COLLECTION](https://jwcn-eurasipjournals.springeropen.com/articles/10.1186/s13638-020-01765-7/figures/1)**

We collected the diabetes disease dataset from kaggle website. This data consists of over 6000 patients data's and has features such as no of praganancies, Glucose level, blood pressure level, skin thickness, Body Mass Index, diabetes pedigree function, age and outcome

#### **3.4 DATA PRE-PROCESSING**

At first the dataset is fetched by using pandas library and then we save the data inside a pandas data frame, At first this dataset consists of lots of null values, then

we drop all the null values, because our Machine learning model cannot able to processnull values

### **3.4.1 PROPOSED SYSTEM ARCHITECTURE**

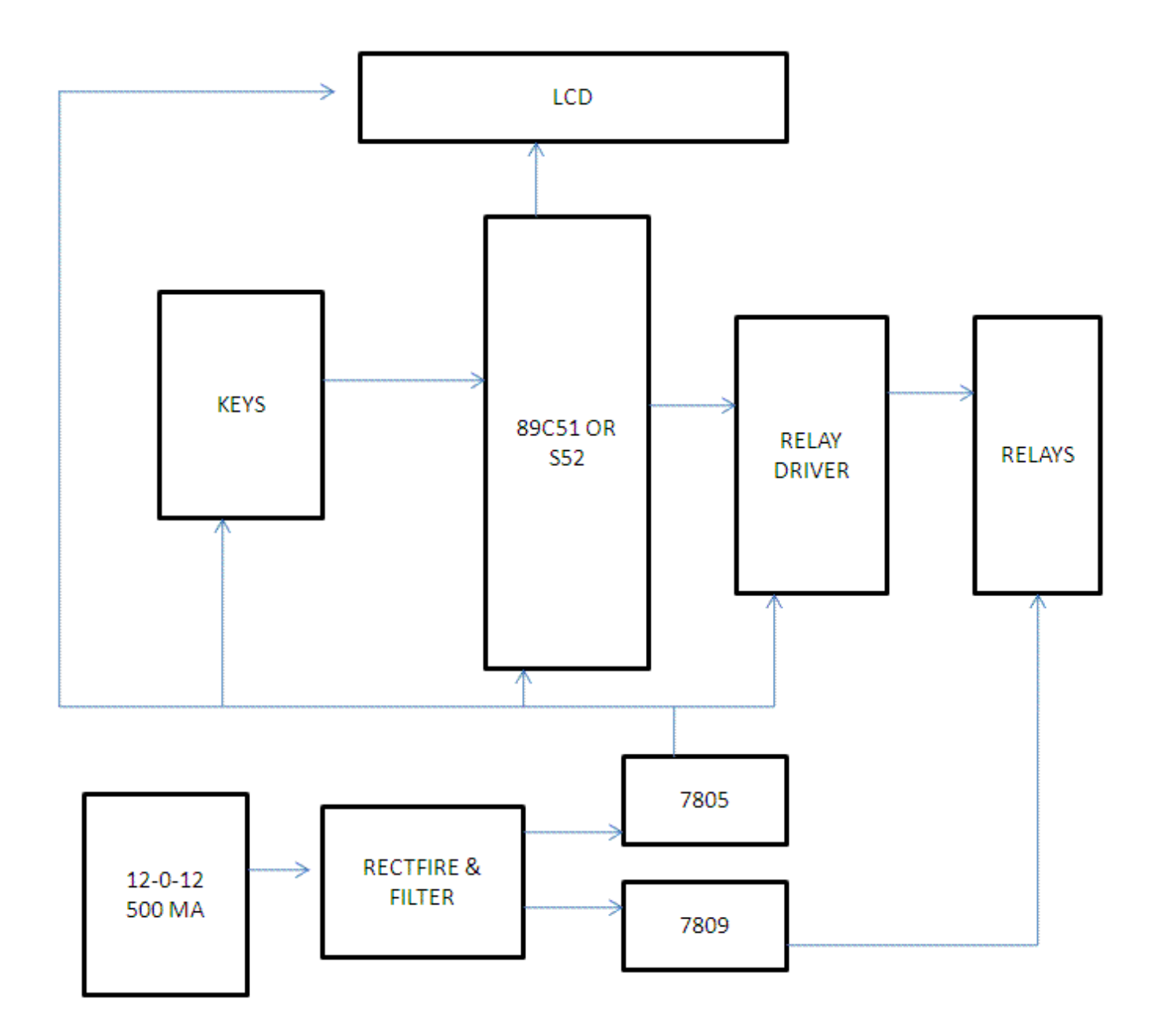

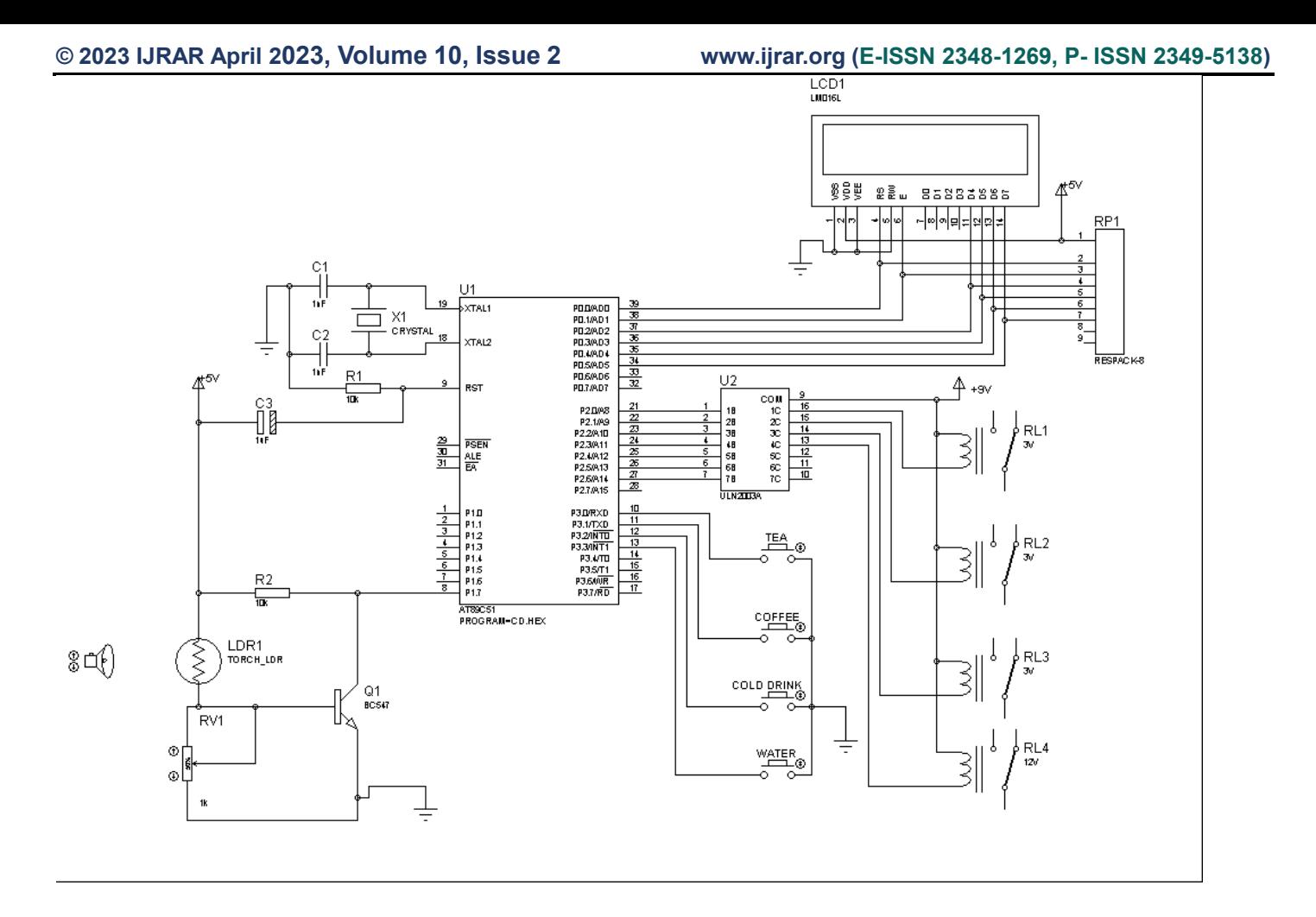

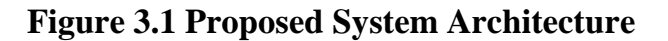

#### **3.4.2 MODULE DESCRIPTION**

• At first the Diabetes data are driven from the input dataset by using pandas library. Then we pre-process the data by droping null value, then we make feature selection by selecting input features for feeding it in to the svm, Naïve bayes, decision tree and neural network, the extracted features are inserted in to the machine learning models and the machine gets trained. After training we predict diabetes by feeding test data into the best model. And we make comparisons between performance matrics.

#### **3.6 MACHINE LEARNING**

Machine learning is a branch of [artificial intelligence \(AI\)](https://www.ibm.com/in-en/cloud/learn/what-is-artificial-intelligence) and computer science which focuses on the use of data and algorithms to imitate the way that humans learn, gradually improving its accuracy. IBM has a rich [history](https://www.ibm.com/ibm/history/ibm100/us/en/icons/ibm700series/impacts/) with machine learning. One of its own, Arthur Samuel, is credited for coining the term, "machine learning" with his [research](https://hci.iwr.uni-heidelberg.de/system/files/private/downloads/636026949/report_frank_gabel.pdf) (link resides outside IBM) around the game of checkers. Robert Nealey, the self-proclaimed checkers master, played the game on an IBM 7094 computer in 1962, and he lost to the computer. Compared to what can be done today, this feat almost seems trivial, but it's considered a major milestone within the field of artificial intelligence. Over the next couple of decades, the technological developments [around storage and](https://jwcn-eurasipjournals.springeropen.com/articles/10.1186/s13638-020-01765-7/figures/1)  [processing power will enable some innovative products that we](https://jwcn-eurasipjournals.springeropen.com/articles/10.1186/s13638-020-01765-7/figures/1) know and love today, [such as Netflix's recommendation engine or self-driving cars.](https://jwcn-eurasipjournals.springeropen.com/articles/10.1186/s13638-020-01765-7/figures/1) Machine learning is an [important component of the growing field of data science.](https://jwcn-eurasipjournals.springeropen.com/articles/10.1186/s13638-020-01765-7/figures/1) Through the use of statistical [methods, algorithms are trained to make classifications orpredictions,](https://jwcn-eurasipjournals.springeropen.com/articles/10.1186/s13638-020-01765-7/figures/1) uncovering key insights within data mining projects. These insights [subsequently](https://jwcn-eurasipjournals.springeropen.com/articles/10.1186/s13638-020-01765-7/figures/1) drive decision making within applications and businesses, ideally [impacting key growth metrics. As big data](https://jwcn-eurasipjournals.springeropen.com/articles/10.1186/s13638-020-01765-7/figures/1)  [continues to expand and grow, the market](https://jwcn-eurasipjournals.springeropen.com/articles/10.1186/s13638-020-01765-7/figures/1) demand for data scientists will increase, requiring them to assist in the identification of the most relevant business questions and subsequently the data to answer them.

#### **CHAPTER IV**

#### **SYSTEM DESIGN & IMPLEMENTATIONS**

#### **4.1 SOFTWARE DESCRIPTION**

The Python language had a humble beginning in the late 1980s when a Dutchman Guido Von Rossum started working on a fun project, which would be a successor to ABC language with better exception handling and capability to interface with OS Amoeba at Centrum Wiskunde and Informatica. It first appeared in 1991. Python 2.0 was released in the year 2000 and Python 3.0 was released in the year 2008.The language was named Python after the famous British television comedy show Monty [Python's](https://jwcn-eurasipjournals.springeropen.com/articles/10.1186/s13638-020-01765-7/figures/1) Flying Circus, which was one of Guido's favorite television [programmes. Here we will see why Python has suddenly influenced our](https://jwcn-eurasipjournals.springeropen.com/articles/10.1186/s13638-020-01765-7/figures/1)  lives and the various applications that use Python and its [implementations.](https://jwcn-eurasipjournals.springeropen.com/articles/10.1186/s13638-020-01765-7/figures/1)

[In this chapter, you will be learning the basic installation steps that are required](https://jwcn-eurasipjournals.springeropen.com/articles/10.1186/s13638-020-01765-7/figures/1) to perform on different platforms (that is Windows, Linux, and Mac), about [environment](https://jwcn-eurasipjournals.springeropen.com/articles/10.1186/s13638-020-01765-7/figures/1) variables, setting up of [environment](https://jwcn-eurasipjournals.springeropen.com/articles/10.1186/s13638-020-01765-7/figures/1) variables, file formats, Python interactive shell, basic syntaxes and finally printing out formatted output.

#### **4.1.1 PYTHON**

Now you might be suddenly bogged with the question, why Python? According to Institute of Electrical and Electronics Engineers (IEEE) 2016 ranking Python ranked third after C and Java. As per Indeed.com's data of 2016, the Python job market search ranked fifth. Clearly, all the data points to the ever rising demand in the job market for Python. It's a cool language if you want to learn just for fun or if you want to build your career around Python, you will adore the language. At school level, many schools have started including Python programming for kids. With new technologies taking the market by surprise Python has been playing a dominant role. Whether it is cloud

platform, mobile app development, Big Data, IoT with Raspberry Pi, or the new Block chain technology, Python is being seen as a niche language platform to develop and deliver a scalable and robust applications.

Some key features of the language are:

- Python programs can run on any platform, you can carry code created in Windows machine and run it on Mac or Linux
- Python has inbuilt large library with prebuilt and portable functionality, also known as the standard library
- Python is an expressive language
- Python is free and open source
- Python code is about one third of the size of equivalent  $C++$  and Java code
- [Python can be both dynamically and strongly typed--dynamically typed means it](https://jwcn-eurasipjournals.springeropen.com/articles/10.1186/s13638-020-01765-7/figures/1) [is a type of variable that is interpreted at runtime, which means, in](https://jwcn-eurasipjournals.springeropen.com/articles/10.1186/s13638-020-01765-7/figures/1) Python, there is no need to [define the](https://jwcn-eurasipjournals.springeropen.com/articles/10.1186/s13638-020-01765-7/figures/1) type (int or float) of the variable

#### **PYTHON [APPLICATIONS](https://jwcn-eurasipjournals.springeropen.com/articles/10.1186/s13638-020-01765-7/figures/1)**

[One of the most famous platforms where Python is extensively used is YouTube. The](https://jwcn-eurasipjournals.springeropen.com/articles/10.1186/s13638-020-01765-7/figures/1) other places where you will find Python being extensively used are the special effects in Hollywood movies, drug evolution and discovery, traffic control systems, ERP systems, cloud hosting, e-commerce platform, CRM systems, and whatever field you can think of.

#### **VERSIONS**

At the time of writing this book, two main versions of the Python programming language were available in the market, which are Python 2.x and Python 3.x. The stable release as of writing the book were Python 2.7.13 and Python 3.6.0.

#### **IMPLEMENTATIONS OF PYTHON**

Major implementations include CPython, Jython, IronPython, MicroPython,and PyPy.

#### **4.1.2 INSTALLATION**

Here we will look forward to the installation of Python on three different OS platforms, namely, Windows, Linux, and Mac OS. Let's begin with the Windows platform.

#### $\bullet$  INSTALLATION ON WINDOWS PLATFORM

Python 2.x can be downloaded from h t t p s ://w ww . p y t h o n . o r g /d o w n l o a d s . The installer is simple and easy to install. Perform the following steps to install the setup:

[Step 1. Once you click on setup installer, you will get a small window on your desktop](https://jwcn-eurasipjournals.springeropen.com/articles/10.1186/s13638-020-01765-7/figures/1) screen as [shown](https://jwcn-eurasipjournals.springeropen.com/articles/10.1186/s13638-020-01765-7/figures/1) here; click on **Next**:

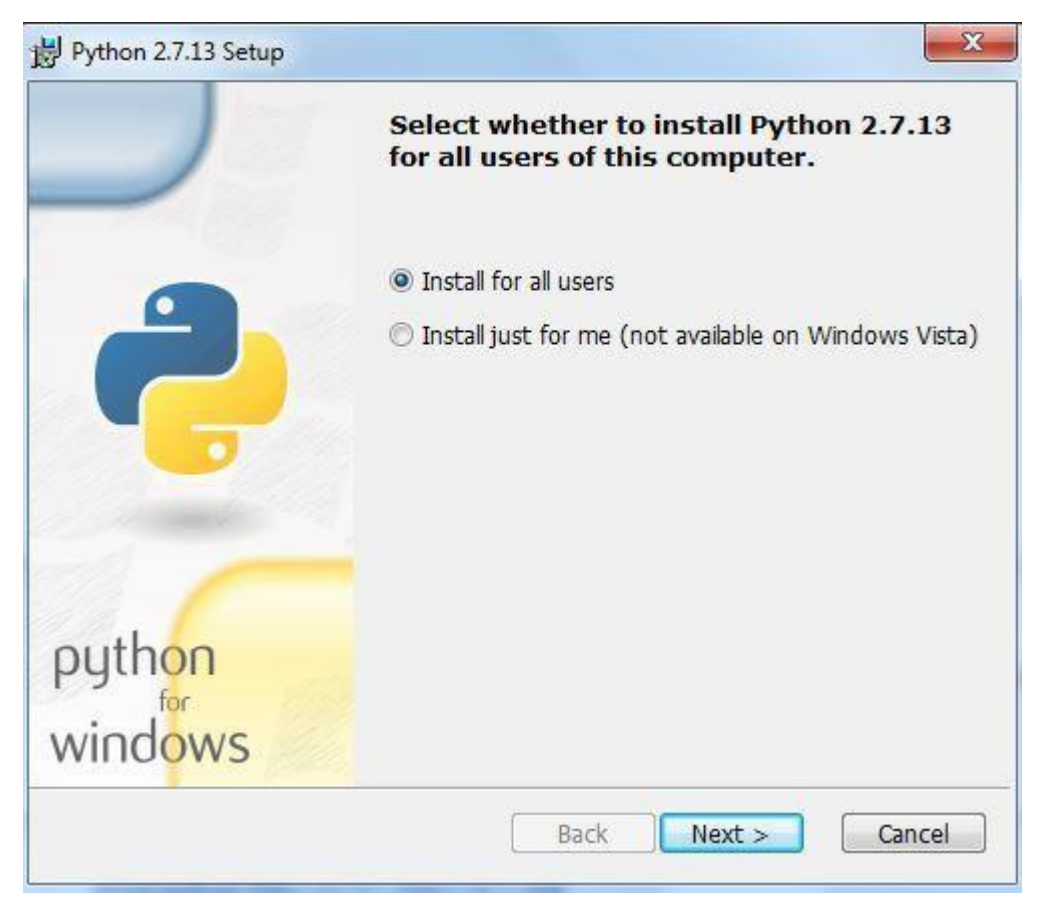

#### **Figure 4.1 Graphical interface of Python Installation**

Step 2. Provide a suitable installation folder to install Python. If you don't provide the installation folder, then the installer will automatically create an installation folder for you, as shown in the following screenshot. Click on **Next**:

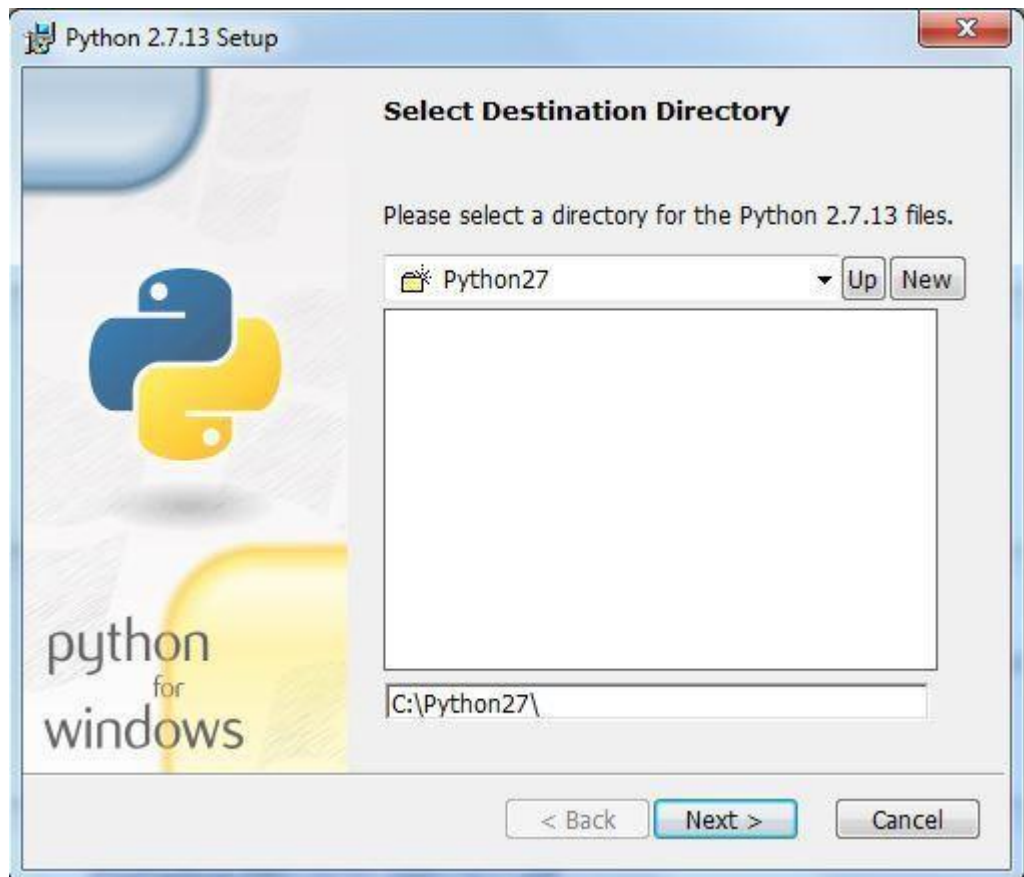

**Figure 4.2 Graphical interface of Python Destination Directory**

Step 3. After completion of step 2, you will get a window to customize Python as shown in the preceding screenshot. Notice that the **Add python.exe to Path** option has been marked **x**. Select this option to add it to system path variable (which will be explained later in the chapter), and click on **Next**:

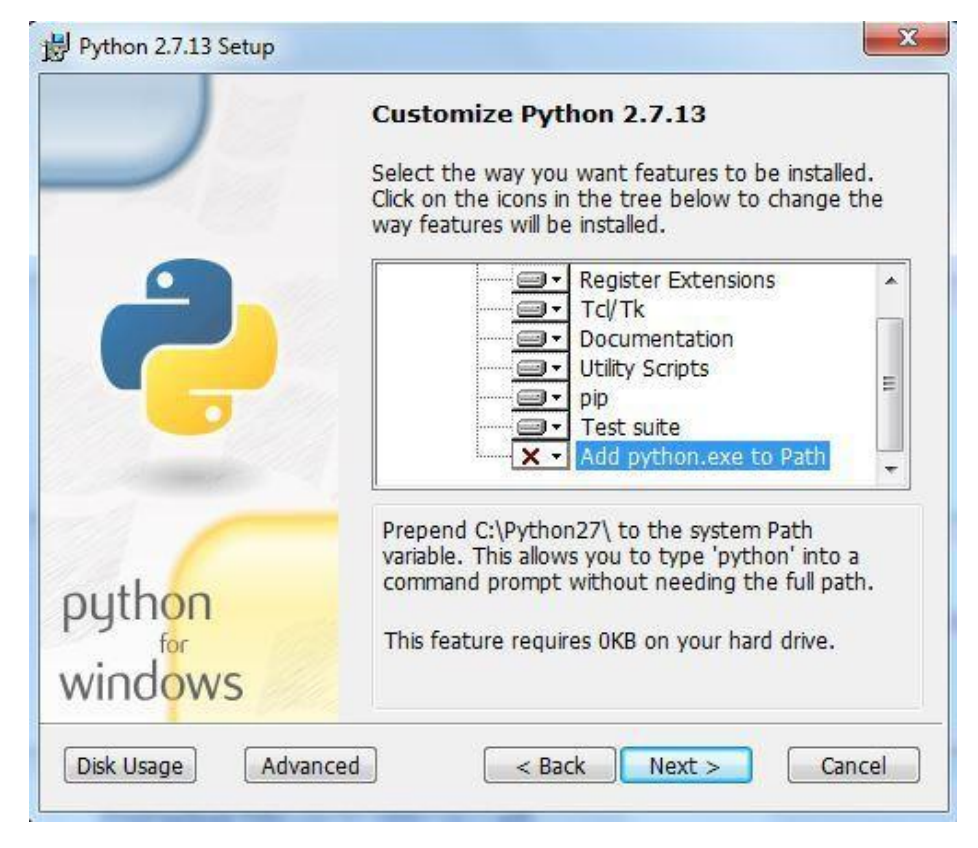

**Figure 4.3 Graphical interface of Python [Customization](https://jwcn-eurasipjournals.springeropen.com/articles/10.1186/s13638-020-01765-7/figures/1)**

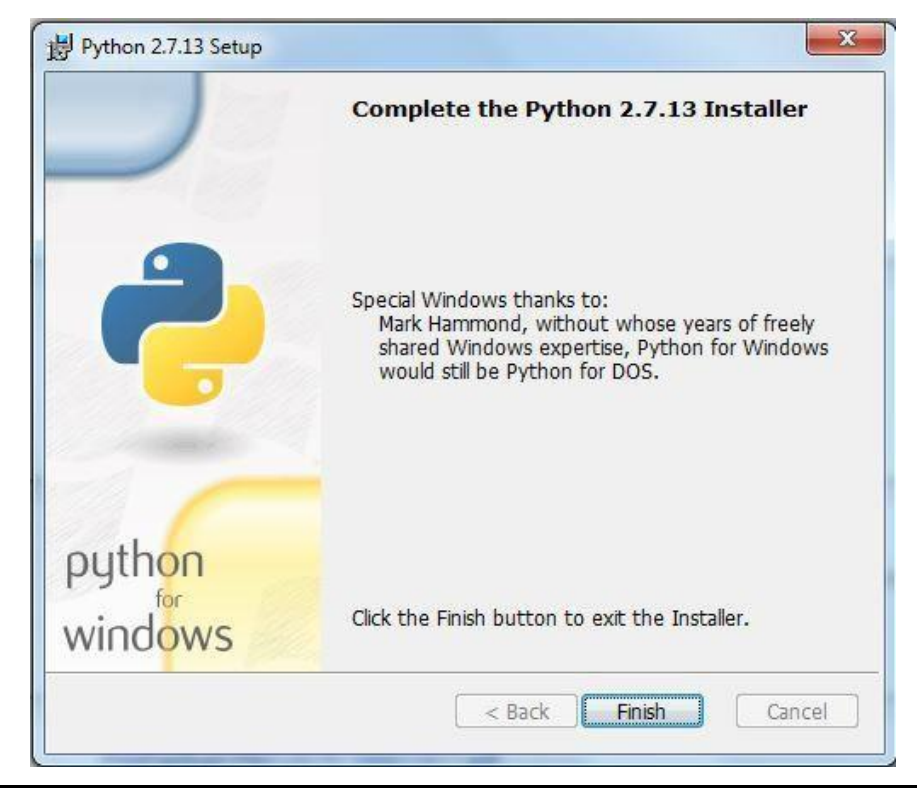

#### **Figure 4.4 Graphical interface of Python instalization Completed**

Step 4. Finally, click on **Finish** to complete the installation:

#### **4.1.3 PYTHON FILE FORMATS**

Every language understands a file format, for example, like the C language file extension is .c likewise java language has a file extension .java. The Python fileextension is .py while bytecode file extension is .pyc.

### **PYTHON INTERACTIVE SHELL**

Python interactive shell is also known as **Integrated Development Environment**  (**IDLE**). With the Python installer, two interactive shells are provided: [one is IDLE](https://jwcn-eurasipjournals.springeropen.com/articles/10.1186/s13638-020-01765-7/figures/1)  (Python GUI) and the other [is Python \(command line\). Both can be used](https://jwcn-eurasipjournals.springeropen.com/articles/10.1186/s13638-020-01765-7/figures/1) for running [simple programs. For complex programs and executing large files, the](https://jwcn-eurasipjournals.springeropen.com/articles/10.1186/s13638-020-01765-7/figures/1) windows command prompt is used, where after the system variables are set [automatically,](https://jwcn-eurasipjournals.springeropen.com/articles/10.1186/s13638-020-01765-7/figures/1) large files are recognized and executed by [the system.](https://jwcn-eurasipjournals.springeropen.com/articles/10.1186/s13638-020-01765-7/figures/1)

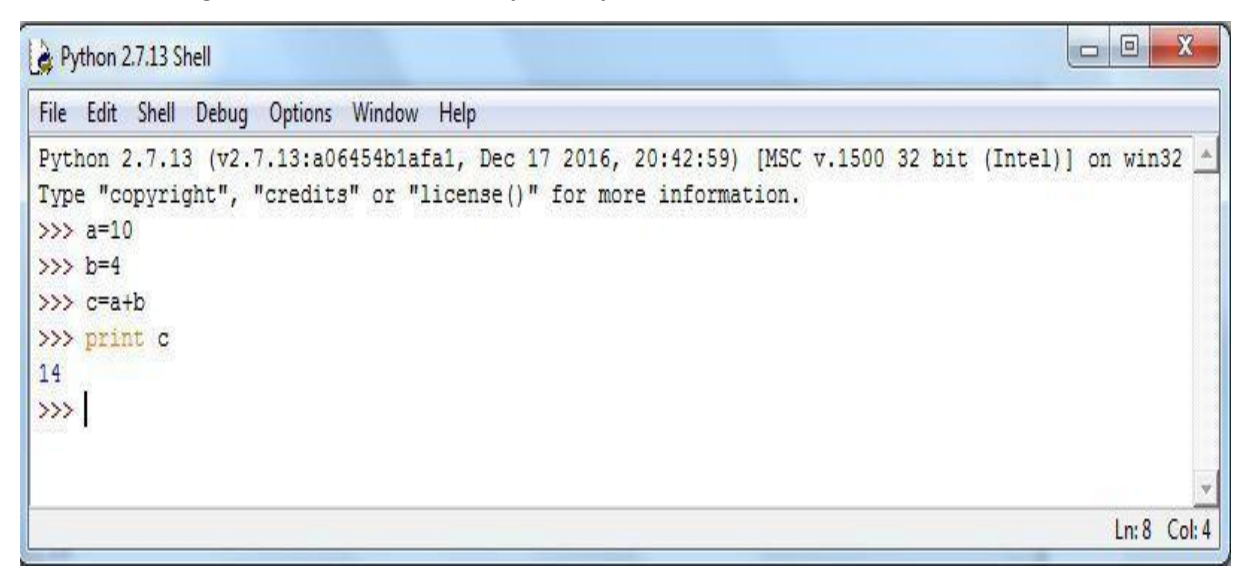

#### **Figure 4.5 Graphical interface of Python interactive Shell**

The preceding screenshot is what we call Python IDLE, which comes bundled with the Python installation. The next screenshot is of the command line that also

comes bundled with the Python installation, or we can simply launch the Python command through the windows command line and get Python command line. For most of our programming instructions, we will be using the Python command line:

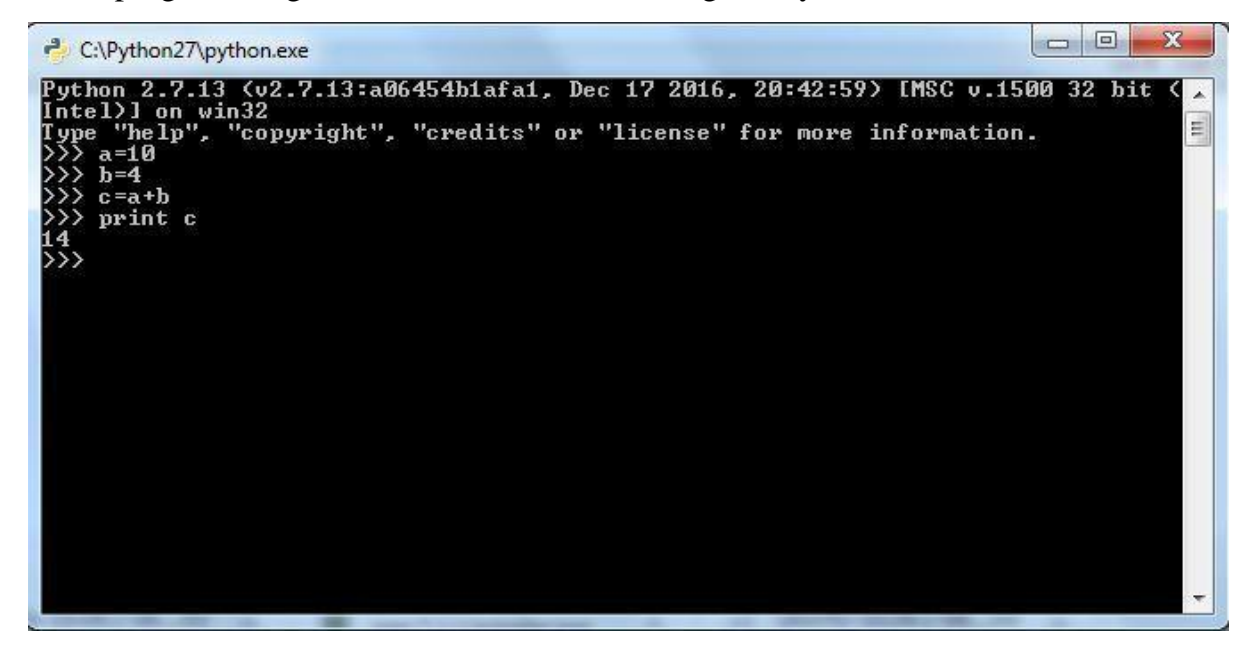

**Figure 4.6 [Graphical interface](https://jwcn-eurasipjournals.springeropen.com/articles/10.1186/s13638-020-01765-7/figures/1) of Python Execution**

#### **4.1.4 SYNTAX AND [SEMANTICS](https://jwcn-eurasipjournals.springeropen.com/articles/10.1186/s13638-020-01765-7/figures/1)**

Python is meant to be an easily readable language. Its formatting is visually uncluttered, and it often uses English keywords where other languages use punctuation. Unlike many other languages, it does not use curly brackets to delimit blocks, and semicolons after statements are optional. It has fewer syntactic exceptions and special cases than C or Pascal.

#### **INDENTATION**

Python uses whitespace indentation, rather than curly brackets or keywords, to delimit blocks. An increase in indentation comes after certain statements; a decrease in

indentation signifies the end of the current block. Thus, the program's visual structure accurately represents the program's semantic structure. This feature is sometimes termed the off-side rule, which some other languages share, but in most languages indentation doesn't have any semantic meaning.

#### **STATEMENTS AND CONTROL FLOW**

Python's statements include (among others):

• The **assignment** statement (token '=', the equals sign). This operates differently than in traditional imperative programming languages, and this fundamental [mechanism \(including the nature of Python's version of variables\) illuminates](https://jwcn-eurasipjournals.springeropen.com/articles/10.1186/s13638-020-01765-7/figures/1) many other features of the language. Assignment in C, e.g.,  $x = 2$ , translates to ["typed variable name x receives a copy of numeric value 2". The \(right-hand\)](https://jwcn-eurasipjournals.springeropen.com/articles/10.1186/s13638-020-01765-7/figures/1) value is copied into an allocated storage location for which the [\(left-hand\)](https://jwcn-eurasipjournals.springeropen.com/articles/10.1186/s13638-020-01765-7/figures/1)  variable name [is the symbolic address.](https://jwcn-eurasipjournals.springeropen.com/articles/10.1186/s13638-020-01765-7/figures/1) The memory allocated to the variable is [large enough \(potentially quite large\) for the declared type. In the](https://jwcn-eurasipjournals.springeropen.com/articles/10.1186/s13638-020-01765-7/figures/1) simplest case of Python assignment, using the same example,  $x = 2$ , translates to "(generic) name x receives a reference to a separate, dynamically allocated object of numeric (int) type of value 2." This is termed binding the name to the object. Since the name's storage location doesn't contain the indicated value, it is improper to call it a variable. Names may be subsequently rebound at any time to objects of greatly varying types, including strings, procedures, complex objects with data and methods, etc. Successive assignments of a common value to multiple names, e.g.,  $x = 2$ ;  $y = 2$ ;  $z = 2$  result in allocating storage to (at most) three names and one numeric object, towhich all three names are bound. Since a name is a generic reference holder it is unreasonable to associate a fixed data type with it. However at a given time a

name will be bound to some object, which will have a type; thus thereis dynamic typing.

- The **if** statement, which conditionally executes a block of code, alongwith else and elif (a contraction of else-if).
- The **for** statement, which iterates over an iterable object, capturing each element to a local variable for use by the attached block.
- The **while** statement, which executes a block of code as long as its condition is true.
- The **try** statement, which allows exceptions raised in its attached code block to be caught and handled by except clauses; it also ensures that clean-up code ina finally block will always be run regardless of how the block exits.
- The **raise** [statement, used to raise a specified exception or re-raise a caught](https://jwcn-eurasipjournals.springeropen.com/articles/10.1186/s13638-020-01765-7/figures/1) [exception.](https://jwcn-eurasipjournals.springeropen.com/articles/10.1186/s13638-020-01765-7/figures/1)
- The **class** statement, [which executes](https://jwcn-eurasipjournals.springeropen.com/articles/10.1186/s13638-020-01765-7/figures/1) a block of code and attaches its local namespace to a class, for use in [object-oriented](https://jwcn-eurasipjournals.springeropen.com/articles/10.1186/s13638-020-01765-7/figures/1) programming.
- The **def** [statement, which defines](https://jwcn-eurasipjournals.springeropen.com/articles/10.1186/s13638-020-01765-7/figures/1) a function or method.
- The **with** statement, from Python 2.5 released in [September](https://jwcn-eurasipjournals.springeropen.com/articles/10.1186/s13638-020-01765-7/figures/1) 2006, which encloses a code block within a context manager (for example, acquiringa lock before the block of code is run and releasing the lock afterwards, or opening a file and then closing it), allowing Resource Acquisition IsInitialization (RAII)-like behavior and replaces a common try/finally idiom.
- The **break** statement, exits from the loop.
- The **continue** statement, skips this iteration and continues with the next item.
- The **pass** statement, which serves as a NOP. It is syntactically needed to create an empty code block.
- The **assert** statement, used during debugging to check for conditions that ought to apply.
- The **yield** statement, which returns a value from a generator function. From Python 2.5, yield is also an operator. This form is used to implement coroutines.
- The **import** statement, which is used to import modules whose functions or variables can be used in the current program. There are three ways of using import: import <module name> [as <alias>] or from <module name> import \* or from <module name> import <definition 1> [as <alias 1>], <definition 2> [as <alias  $2>$ ], ....
- The **print** statement was changed to the print() function in Python 3.

## **4.1.5 PYTHON PROGRAMMING EXAMPLES**

Hello [world program:](https://jwcn-eurasipjournals.springeropen.com/articles/10.1186/s13638-020-01765-7/figures/1)

```
print('Hello, world!')
```
Program to calculate the factorial of a [positive integer:](https://jwcn-eurasipjournals.springeropen.com/articles/10.1186/s13638-020-01765-7/figures/1)

```
a number, then its factorial will be printed: ')) if n <
```
[0:](https://jwcn-eurasipjournals.springeropen.com/articles/10.1186/s13638-020-01765-7/figures/1)

raiseValueError('You must enter a positive number')fact =

1

```
i = 2 while i \leq n:
```

```
fact = fact * ii += 1
```
print(fact)

# What is Amazon EC2?

Amazon EC2 is a cloud computing platform that can be auto-scaled to to meet demand.

Different hardware and software configurations can be selected. Different geographical locations can be selected be closer to users, as well as providing redundancy in case of failures.

Persistent storage can be provided by Amazon EBS (Elastic Block Storage). [Amazon S3 \(Simple Storage](https://www.w3schools.com/whatis/whatis_aws_s3.asp)  [Service\)](https://www.w3schools.com/whatis/whatis_aws_s3.asp) data can also be accessed with Amazon EC2 instances, and is free if they are in the same region.

# What is AWS RDS?

- Amazon RDS is a Relational Database Cloud Service
- Amazon RDS minimizes relational database management by automation
- Amazon RDS creates multiple instances for high availability and failovers
- Amazon RDS supports PostgreSQL, MySQL, Maria DB, Oracle, SQL Server, and Amazon Aurora

# Relational Databases

- Amazon RDS stores data as tables, records, and fields
- Values from one table can have a relationship to values in other tables. Relationships are a key part of relational databases.
- Relational databases are often used for storing transactional and analytical data
- Relational databases provide stability and reliability for transactional databases

### What is AWS S3?

Amazon S3 (Simple Storage Service) provides object storage, which is built for storing and recovering any amount of information or data from anywhere over the internet. It provides this storage through a web services interface. While designed for developers for easier web-scale computing, it provides 99.999999999 percent durability and 99.99 percent availability of objects. It can also store computer files up to 5 terabytes in size.

### AWS S3 Benefits

Some of the benefits of AWS S3 are:

- Durability: S3 provides 99.999999999 percent durability.
- Low cost: S3 lets you store data in a range of "storage classes." These classes are based on the frequency and immediacy you require in accessing files.
- Scalability: S3 charges you only for what resources you actually use, and there are no hidden fees or overage charges. You can scale your storage resources to easily meet your organization's ever-changing demands.
- Availability: S3 offers 99.99 percent availability of objects
- Security: S3 offers an impressive range of access management tools and encryption features that provide topnotch security.
- Flexibility: S3 is ideal for a wide range of uses like data storage, data backup, software delivery, data archiving, disaster recovery, website hosting, mobile applications, IoT devices, and much more.
- Simple data transfer: You don't have to be an IT genius to execute data transfers on S3. The service revolves around simplicity and ease of use.

These are compelling reasons to sign up for S3. Now, let's move on and have a look at some of the major components of the AWS S3 storage service.

#### AWS Buckets and Objects

An object consists of data, key (assigned name), and metadata. A bucket is used to [store objects.](https://aws.amazon.com/s3/features/) When data is added to a bucket, Amazon S3 creates a unique version ID and allocates it to the object.

#### Jenkins

Jenkins is an open source [continuous integration/](https://www.techtarget.com/searchsoftwarequality/definition/continuous-integration)continuous delivery and deployment (CI/CD) automation software DevOps tool written in the **[Java](https://www.theserverside.com/definition/Java)** programming language. It is used to implement CI/CD workflows, called pipelines.

Pipelines automate testing and reporting on isolated changes in a larger code base in real time and facilitates the integration of disparate branches of the code into a main branch. They also rapidly detect defects in a code base, build the software, [automate testing](https://www.techtarget.com/searchsoftwarequality/definition/automated-software-testing) of their builds, prepare the code base for deployment (delivery), and ultimately deploy code to containers and virtual machines, as well as bare metal and cloud servers. There are several commercial versions of Jenkins. This definition only describes the upstream [open source](https://www.techtarget.com/whatis/definition/open-source) project.

### **Jenkins and CI/CD**

Over time, [continuous delivery](https://www.techtarget.com/searchitoperations/definition/continuous-delivery-CD) and deployment features have been added to Jenkins. Continuous delivery is the process of automating the building and packaging of code for eventual deployment to test, production staging, and production environments. Continuous deployment automates the final step of deploying the code to its final destination.

In both cases, automation reduces the number of errors that occur because the correct steps and best practices are encoded into Jenkins. Jenkins describes a desired state and the automation server ensures that that state is achieved. In addition, the velocity of releases can be increased since deployments are no longer bounded by personnel limitations, such as operator availability. Finally, Jenkins reduces stress on the development and operations team, by removing the need for middle of the night and weekend rollouts.

### **Jenkins and microservices**

The need for Jenkins becomes especially acute when deploying to a [microservices](https://www.techtarget.com/searchapparchitecture/definition/microservices) architecture. Since one of the goals of microservices is to frequently update applications and services, the ability to do so cannot be bounded by release bandwidth. More and smaller services with faster update intervals can only be achieved by the type of automation Jenkins provides.

## **Jenkins X**

The [Jenkins X](https://www.techtarget.com/searchapparchitecture/definition/Jenkins-X) project was formerly launched in 2018 with the goal of creating a modern, cloud native Jenkins. It is also a project under the guidance of the CD Foundation. Its architecture, technology and pipeline language are completely different from Jenkins. Jenkins X is designed for [Kubernetes](https://www.techtarget.com/searchitoperations/definition/Google-Kubernetes) and uses it in its own implementation. Other cloud native technology that Jenkins X uses are Helm and Tekton.

### **How Jenkins works**

Jenkins runs as a server on a variety of platforms including Windows, MacOS, Unix variants and especially, [Linux.](https://www.techtarget.com/searchdatacenter/definition/Linux-operating-system) It requires a Java 8 VM and above and can be run on the Oracle JRE or [OpenJDK.](https://www.theserverside.com/definition/OpenJDK) Usually, Jenkins runs as a Java servlet within a Jetty application server. It can be run on other Java application servers such as Apache Tomcat. More recently, Jenkins has been adapted to run in a [Docker container.](https://www.techtarget.com/searchitoperations/definition/Docker) There are read-only Jenkins images available in the Docker Hub online repository.

To operate Jenkins, pipelines are created. A pipeline is a series of steps the Jenkins server will take to perform the required tasks of the CI/CD process. These are stored in a plain text *Jenkinsfile.* The *Jenkinsfile* uses a curly bracket syntax that looks similar to [JSON.](https://theserverside.techtarget.com/definition/JSON-Javascript-Object-Notation) Steps in the pipeline are declared as commands with parameters and encapsulated in curly brackets. The Jenkins server then reads the *Jenkinsfile* and executes its commands, pushing the code down the pipeline from committed source code to production runtime. A *Jenkinsfile* can be created through a GUI or by writing code directly.

#### <https://fournex.riota.in/home/login>

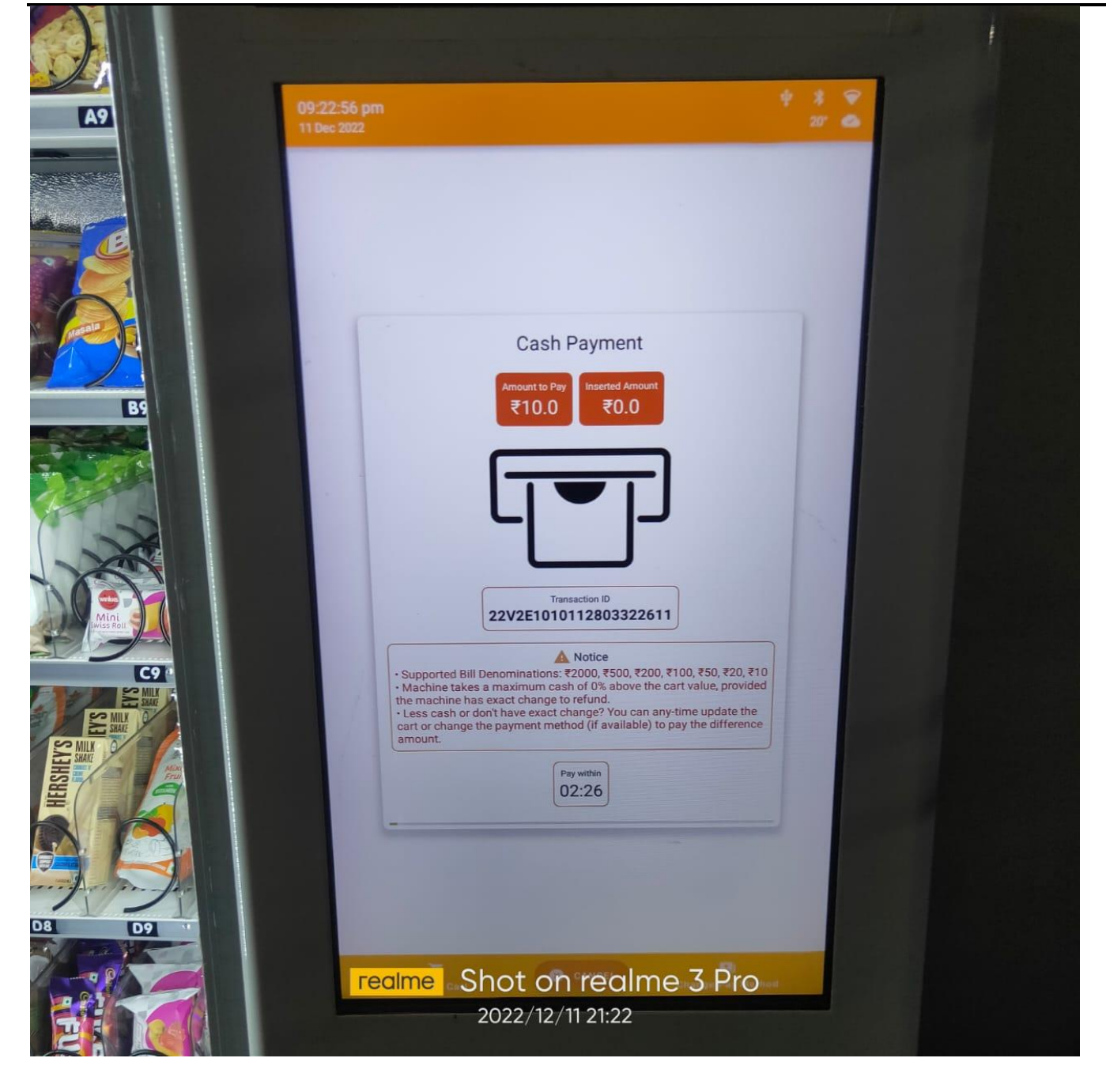

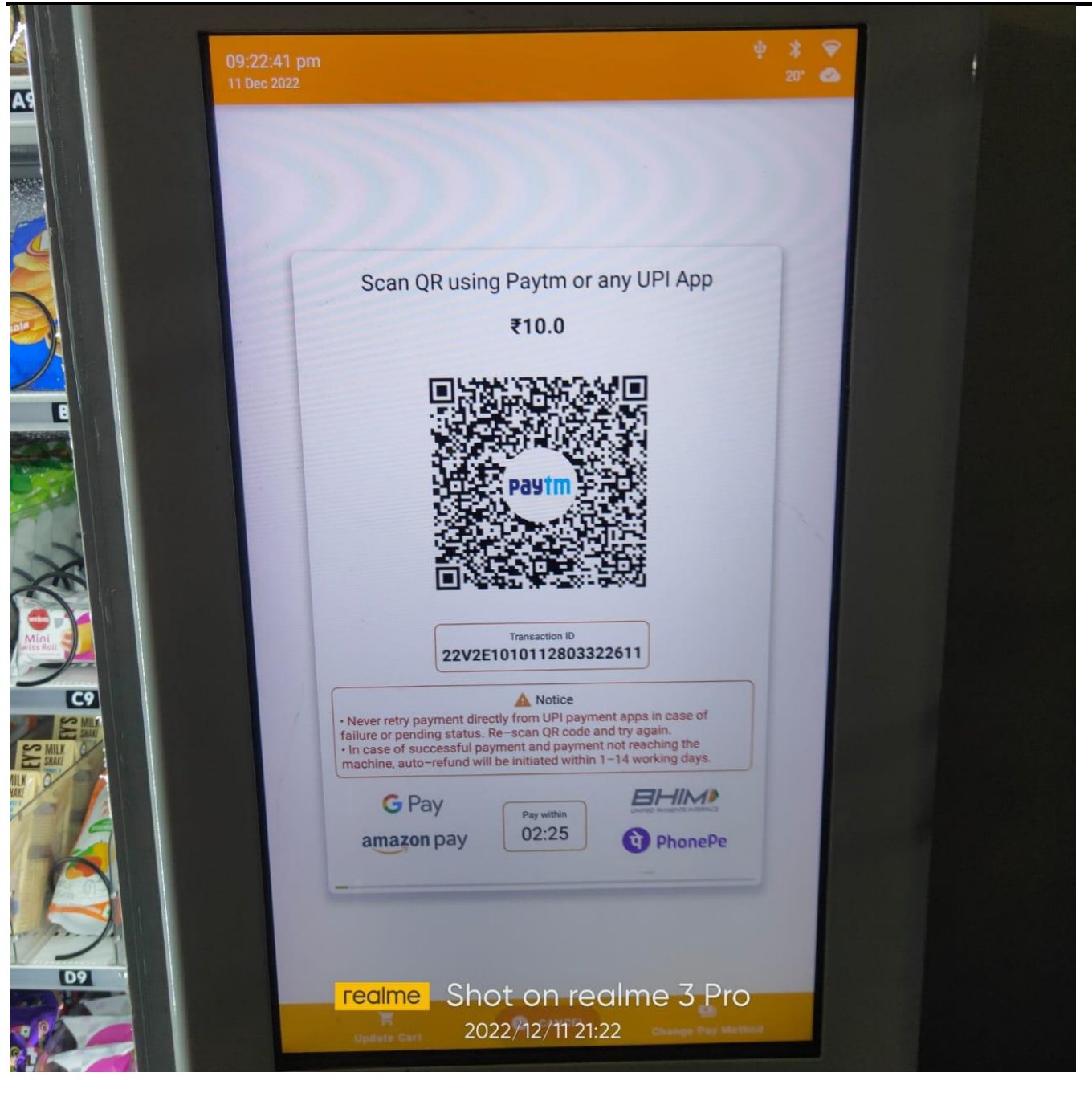

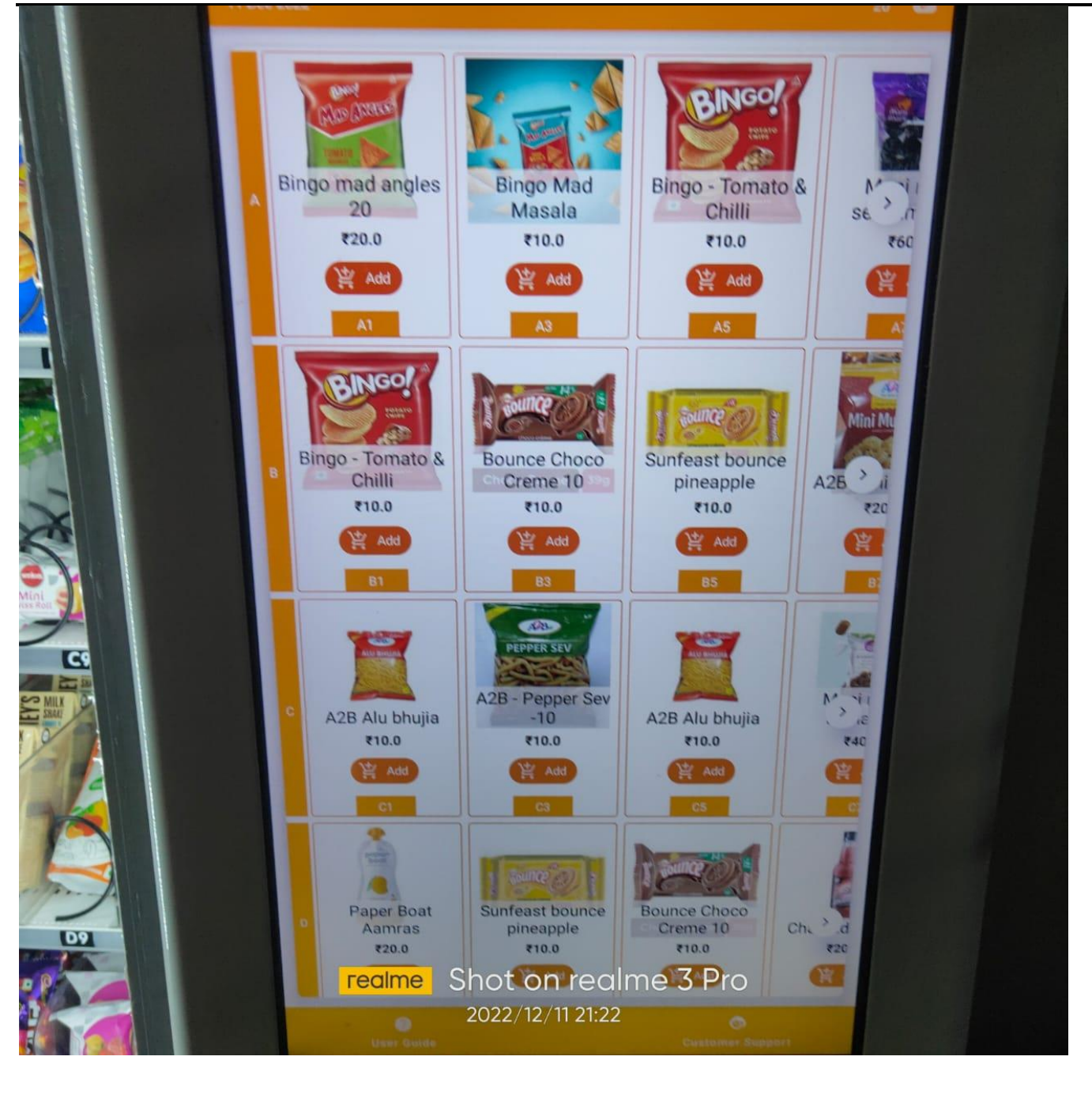

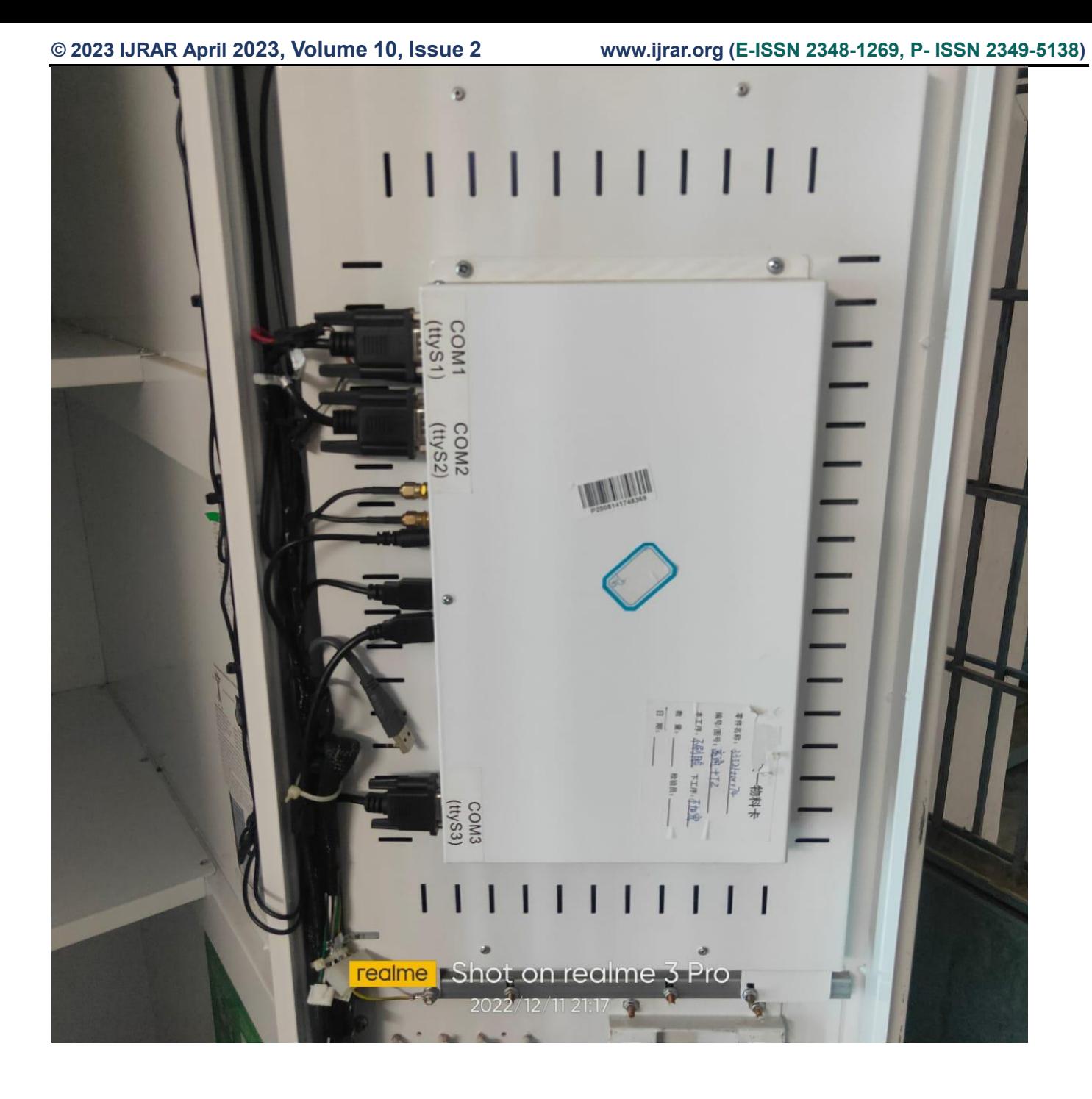

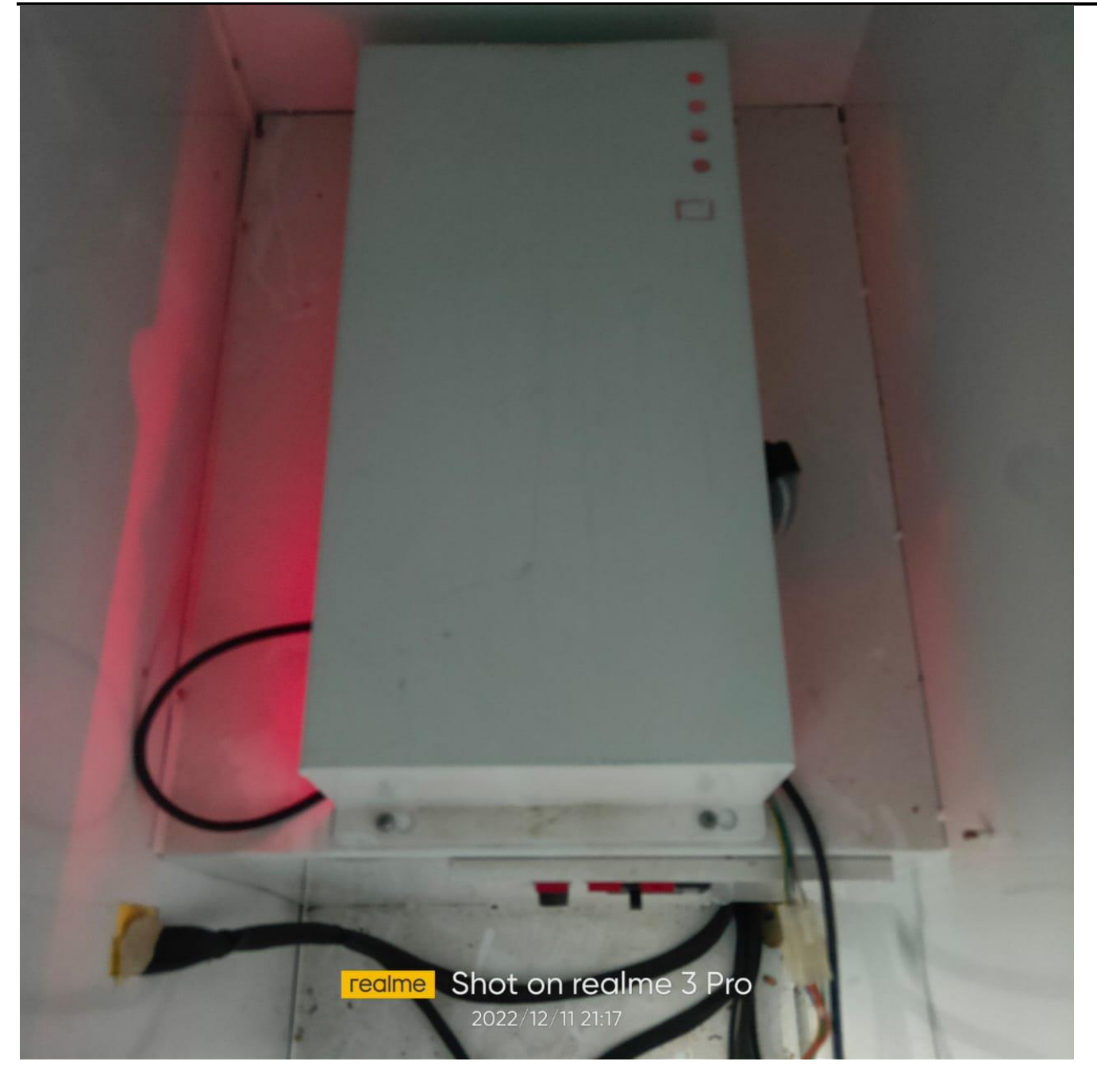

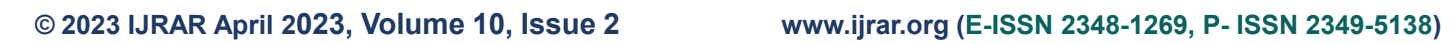

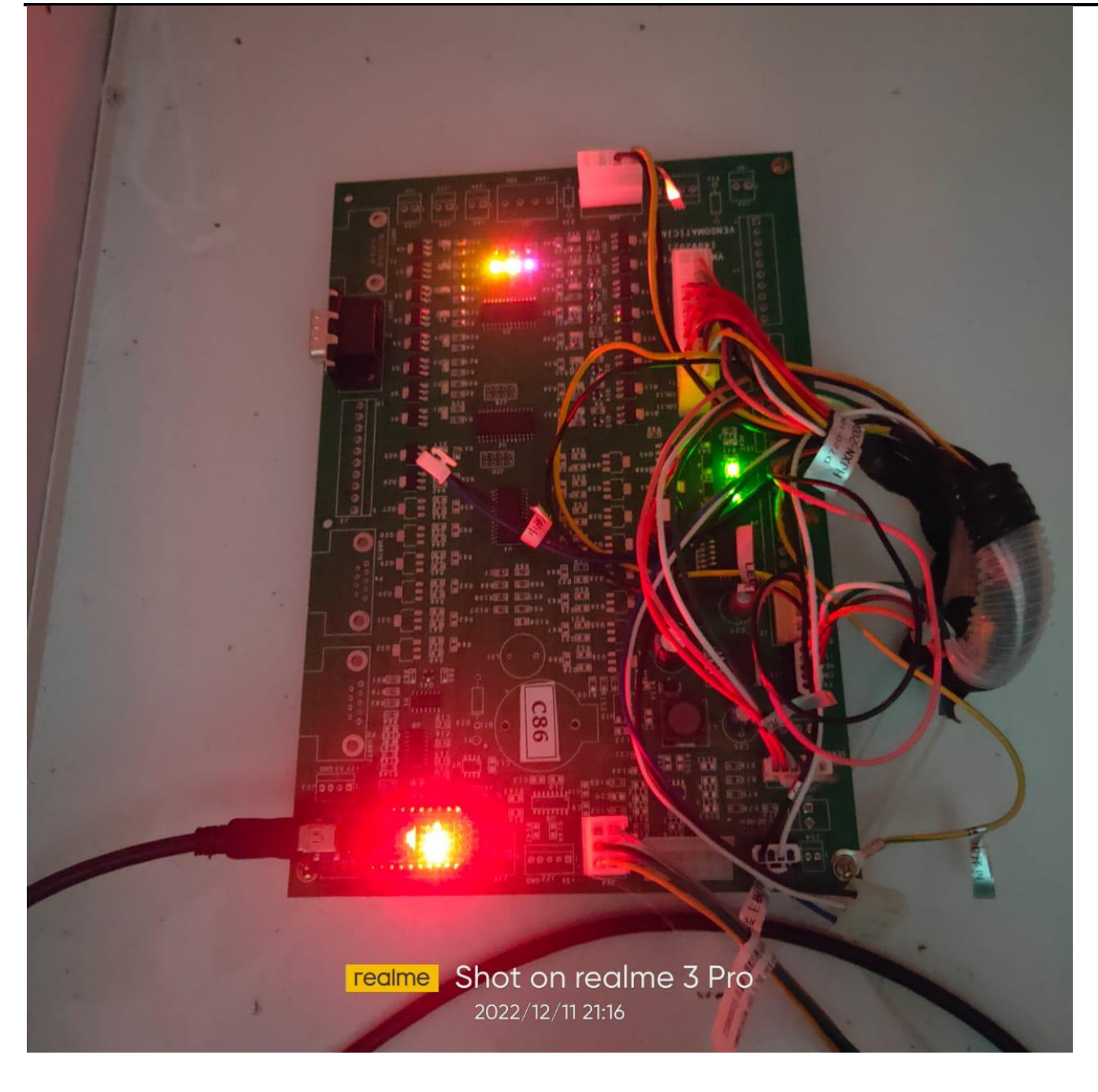

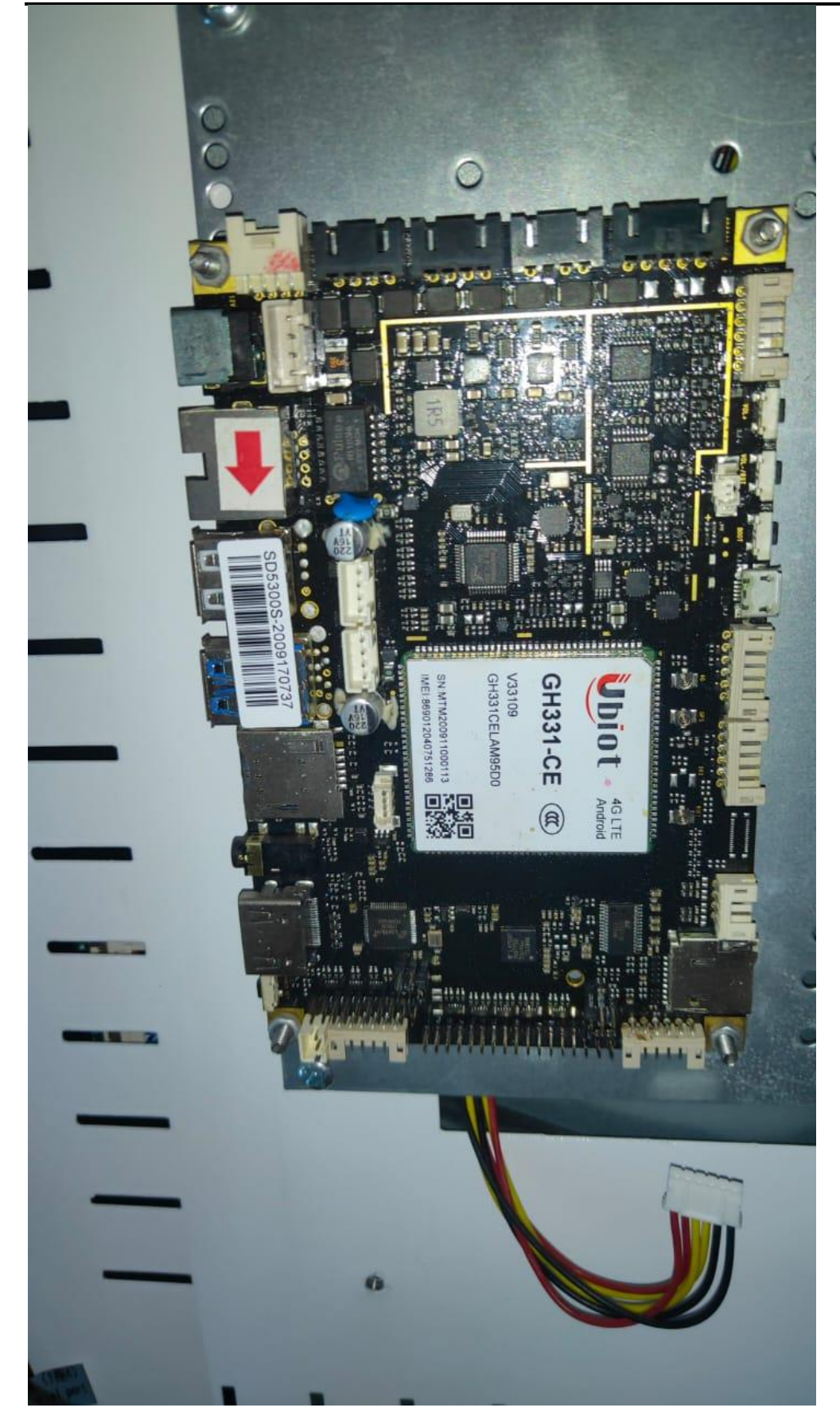

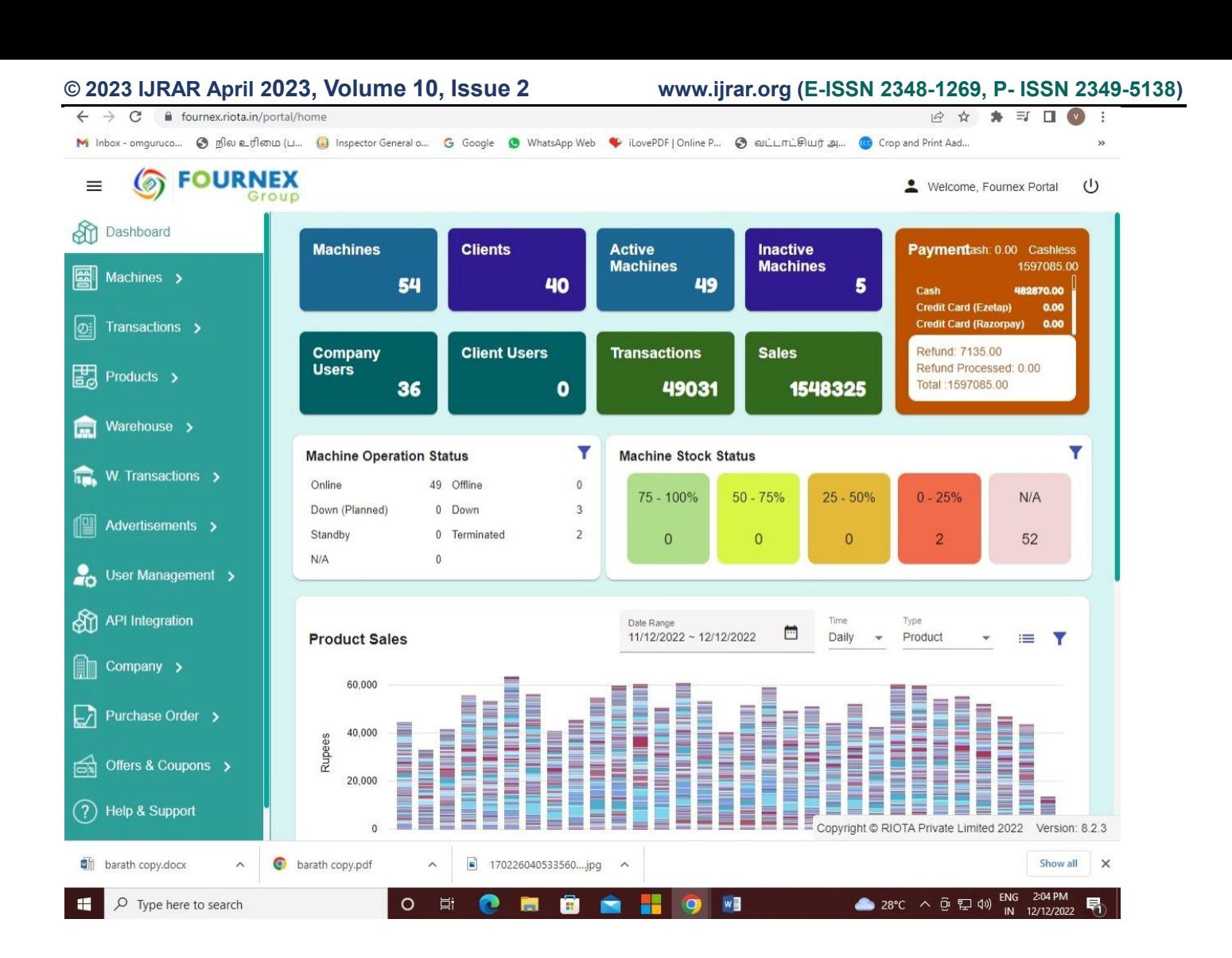

2 ☆ ★ ヨ □ ◎ :

 $\leftarrow$   $\rightarrow$  C a fournex.riota.in/portal/machines

M Inbox - omguruco... @ நில உரிமை (ப... @ Inspector General o... G Google @ WhatsApp Web C iLovePDF | Online P... @ auLLITLin Ling ... @ Crop and Print Aad...

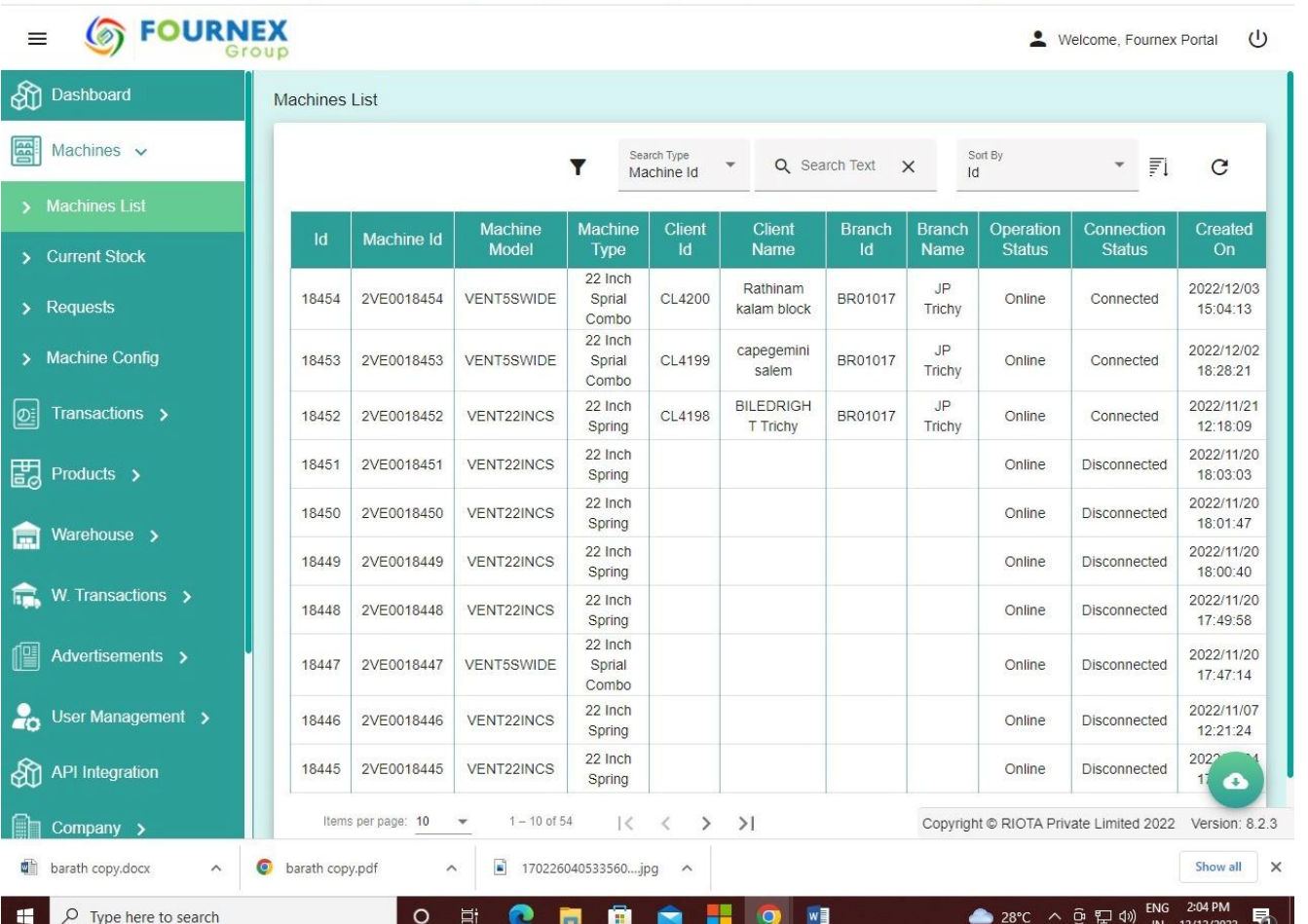

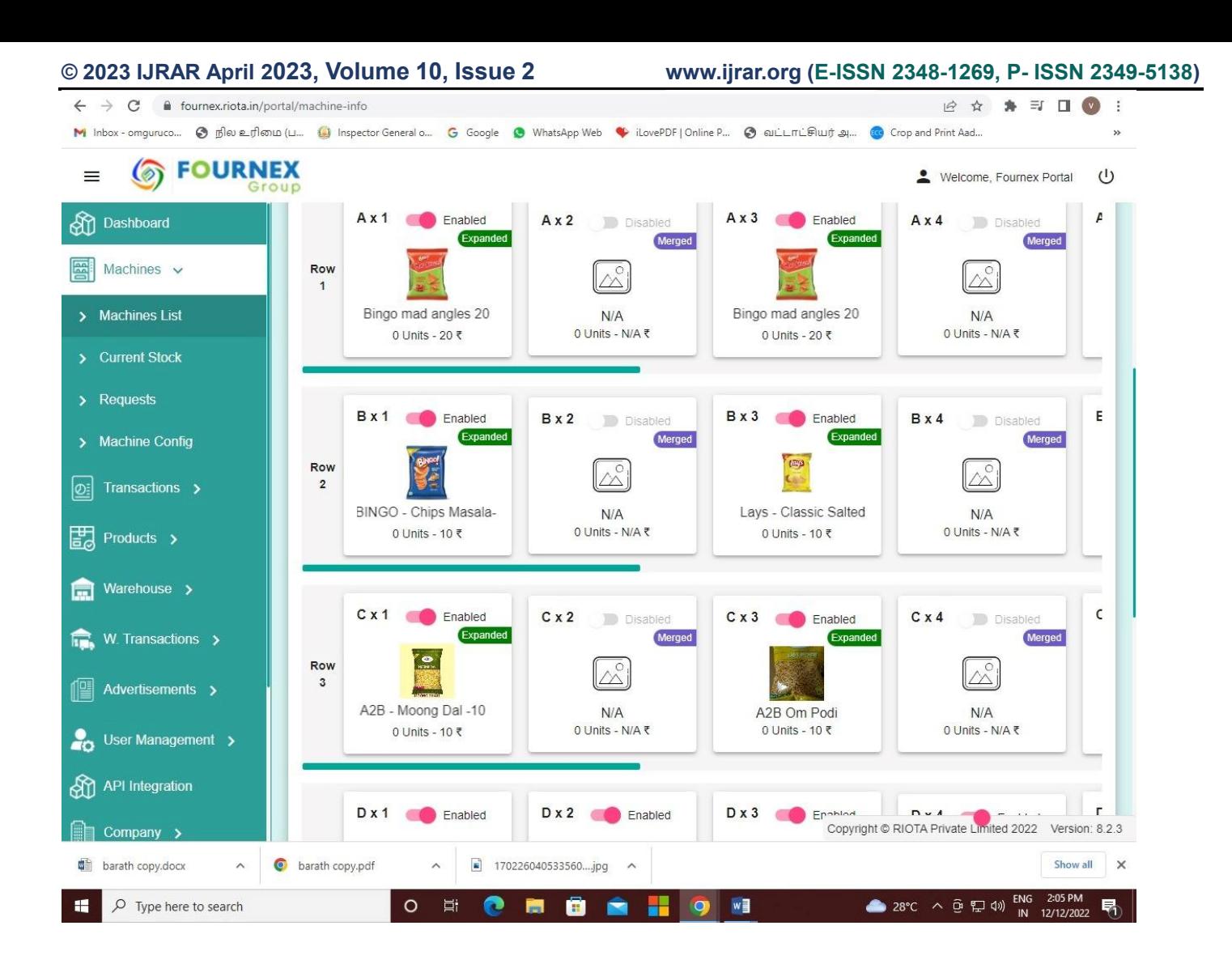

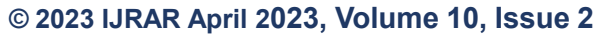

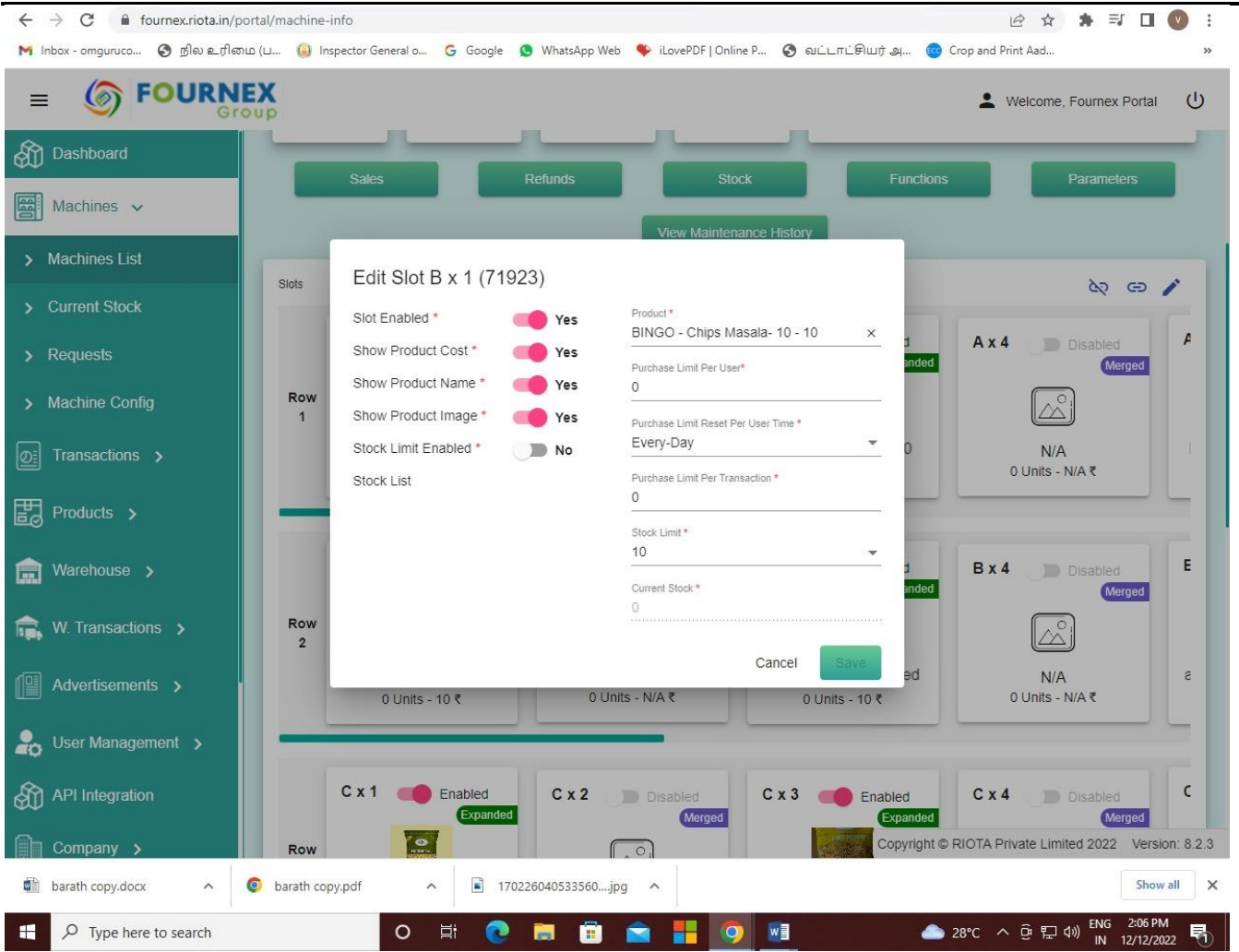

 $\leftarrow$   $\rightarrow$   $\mathbf{C}$   $\bullet$  fournex.riota.in/portal/transaction-list 12 ☆ ★ ヨ □ ◎ : M Inbox - omguruco... @ நில உரிமை (ப... @ Inspector General o... G Google @ WhatsApp Web \ ilovePDF | Online P... @ GuLLITL@lult அ... @ Crop and Print Aad... **S** FOURNEX  $=$ Welcome, Fournex Portal ( **AT** Dashboard **Transactions List** 图 Machines v Date Rano Search Type<br>Machine Id Sort By Q Search Text X  $-$  Fl  $\mathcal{C}$ Y  $\Box$  $~12/12/2022$ Time > Machines List Display Additional Info > Current Stock Cart Client Client Employee<br>Id Machine Id **Transactions Id** User User **Auth Type** Product **Status** Amount Qty  $\angle$  Requests Name  $N/A$ Paper Boat Aamras **SUCCESS** 20  $\mathbf{1}$ > Machine Config 2VE0018420 22V2E1020112854121033  $N/A$  $N/A$  $N/A$ (Disabled)  $\boxed{\odot}$  Transactions  $\sim$ Bingo - Tomato & Chilli  $\mathbf{1}$ **SUCCESS** 10 Bingo - Tomato & Chilli  $\mathbf{1}$ **SUCCESS** 10  $\sum$  Sales Mani mark seesam balls  $\mathbf{1}$ SUCCESS 60  $N/A$ 2VE0018340 22V2E1020112803141041  $N/A$  $N/A$  $N/A$ Limca Pet 15  $\mathbf{1}$ **SUCCESS**  $15$ > Refunds (Disabled) Limca Pet 15 **DISPENSE**  $\mathbf{1}$ 15 > Transaction Config FAIL FD SUCCESS  $15$ Fanta - 15  $\mathbf{1}$  $\frac{1}{2}$  Products  $\rightarrow$ Mani mark coconut balls  $\mathbf{1}$ **SUCCESS** 40  $N/A$ 2VE0018444 22V2E10201128548414339  $N/A$  $N/A$  $N/A$ Warehouse > (Disabled)  $\overline{\mathbf{h}_{\mathbf{m}}}\mathbf{W}$ . Transactions  $\rightarrow$ **SUCCESS**  $N/A$ Lays spanish tomato 30  $\mathbf{1}$ 30 2VE0018454 22V2E10201128043514464  $N/A$  $N/A$  $N/A$ (Disabled)  $\bullet$ Advertisements > Hersheys & Copyright @ RIOTA Private Limited 2022 Version: 8.2.3 barath copy.docx sarath copy.pdf  $\widehat{\phantom{a}}$  $\Box$  170226040533560....jpg ^ Show all  $\mathbb X$  $\widehat{\phantom{a}}$ 2:06 PM<br>12/12/2022  $28^{\circ}C$   $\land$   $\oplus$   $\neg$   $\oplus$   $\oplus$   $\oplus$   $\oplus$ D Type here to search  $\circ$ **目** e . . . .  $\bullet$ w∃ 帚

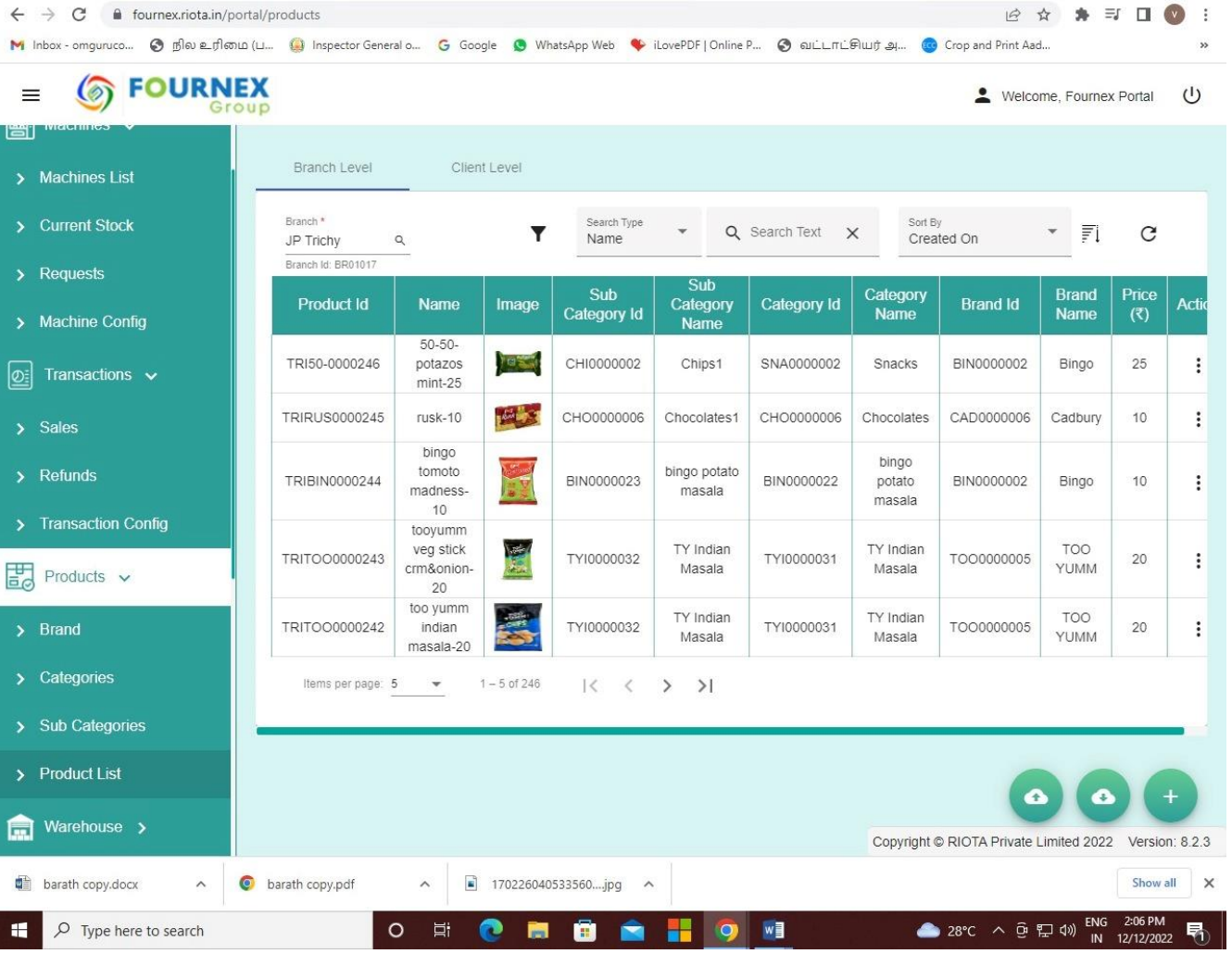

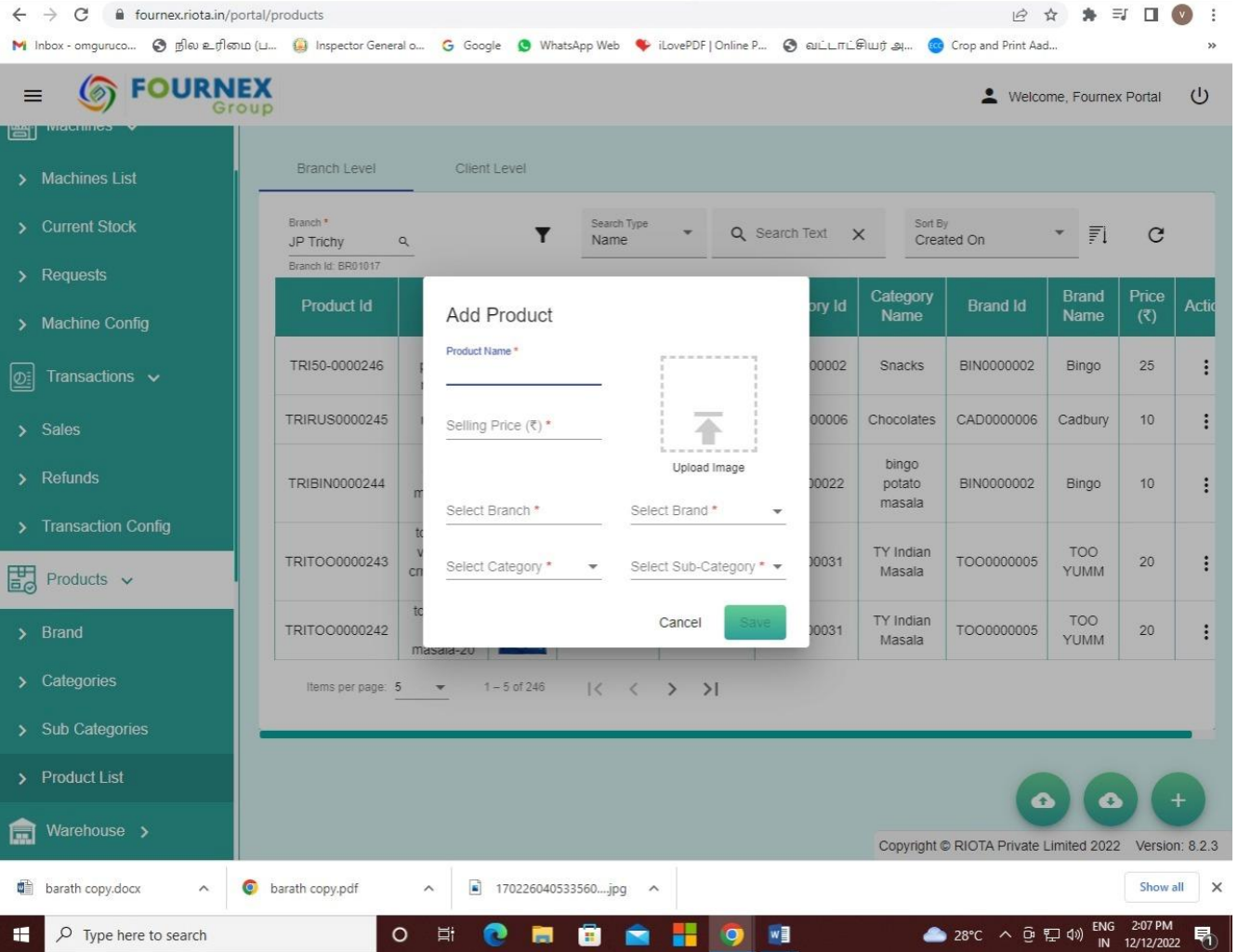

## **CHAPTER VI CONCLUSION AND FUTURE ENHANCEMENT**

This machine is currently use to dispense snacks, medicines, napkin, toys. But along with technological advancement, we are planning to keep this in toxic atmosphere and nonhabitat environment for human like, mines, undersea, Antarctic & Northern hemisphere. Also, this can be used to supply armors for soldiers. We are also planning to ship a machine to space to vending necessary supplies for human sustenance with a common currency across the globe. So that, any nationals can use the machine while visiting space or other planets.

Hence by this innovation, science and conscience of human can be taken to new habitat in our generation.

#### **APPENDIX**

```
terraform {
  required_providers {
  aws = \{ source = "hashicorp/aws"
   }
  }
}
resource "aws_instance" "" {
 ami = var. ami instance_type = var.instance_type
  network_interface {
   network_interface_id = var.network_interface_id
  device\_index = 0 }
  credit_specification {
   cpu_credits = "unlimited"
  }
}
variable "network_interface_id" {
 type = string default = "network_id_from_aws"
}
variable "ami" {
  type = stringdefault = "ami-005e54dee72cc1d00"
```
}

```
variable "instance_type" {
  type = stringdefault = "t2.micro"}
```

```
resource "aws_db_instance" "default" {
 allocated_storage = 10db_name = "mydb"\text{engine} = \text{``mysgl''}engine_version = "5.7"
instance\_class = "db.t3.micro"
 username = "foo" password = "foobarbaz"
 parameter_group_name = "default.mysql5.7"
 skip_final_snapshot = true
}
```

```
resource "aws_db_instance" "example" {
  # ... other configuration ...
```

```
 allocated_storage = 50
 max_allocated_storage = 100
```

```
}
```

```
resource "aws_db_instance" "db" {
 s3_import {
  source_engine = "mysql"
   source_engine_version = "5.6"
   bucket_name = "mybucket"
   bucket_prefix = "backups"
   ingestion_role = "arn:aws:iam::1234567890:role/role-xtrabackup-rds-restore"
  }
```
}

```
provider "aws" {
   access_key = "${var.aws_access_key}"
   secret_key = "${var.aws_secret_key}"
  region = "$\{var: region\}"}
module "s3" {
  source = "<path-to-S3-folder>"
   bucket_name = "your_bucket_name" 
}
resource "aws_s3_bucket" "temps3" {
   bucket = "${var.bucket_name}"
  acl = "$(var.acl_value)"}
variable "bucket_name" {}
variable "acl_value" {
```

```
default = "private"
```
#### }

```
variable "aws_access_key" {
default = "< your access key>"}
variable "aws_secret_key" {
default = "< your\_secret\_key>"}
variable "region" {
  default = "region"
```

```
}
```

```
provider "aws" {
   access_key = "${var.aws_access_key}"
   secret_key = "${var.aws_secret_key}"
  region = "$(var-region)"}
module "s3" {
```

```
source = "<path-to-S3-folder>" bucket_name = "your_bucket_name" 
}
resource "aws_s3_bucket" "temps3" {
   bucket = "${var.bucket_name}"
  acl = "$(var.acl_value)"}
variable "bucket_name" {}
variable "acl_value" {
  default = "private"}
variable "aws_access_key" {
default = "<your access key>"
}
variable "aws_secret_key" {
default = "< your secret key>"}
variable "region" {
  default = "region"}
```

```
terraform init
terraform apply
```
aws ec2 run-instances --image-id ami-0e31b343ec333d397 --count 1 --instance-type t1.micro --key-name sumanthPublicKey --security-groups-ids sg-0b56f3cdd4c96118a --region us-east-1

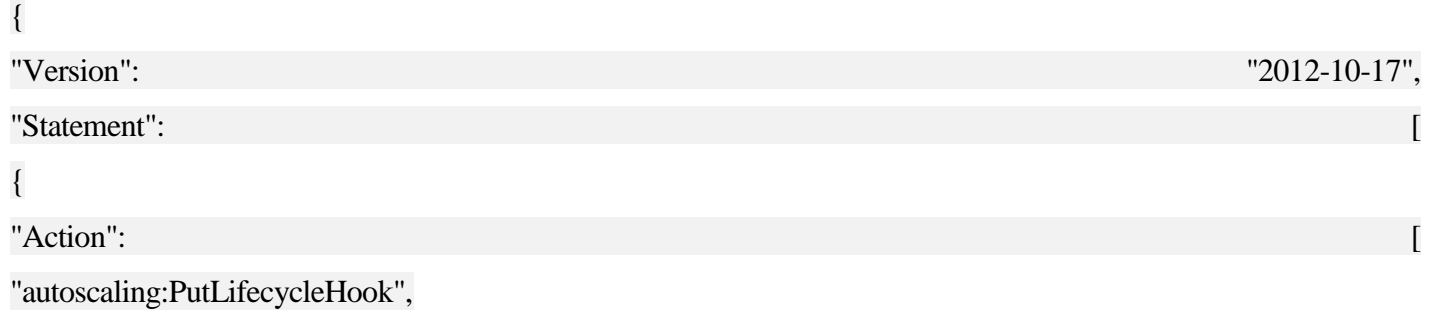

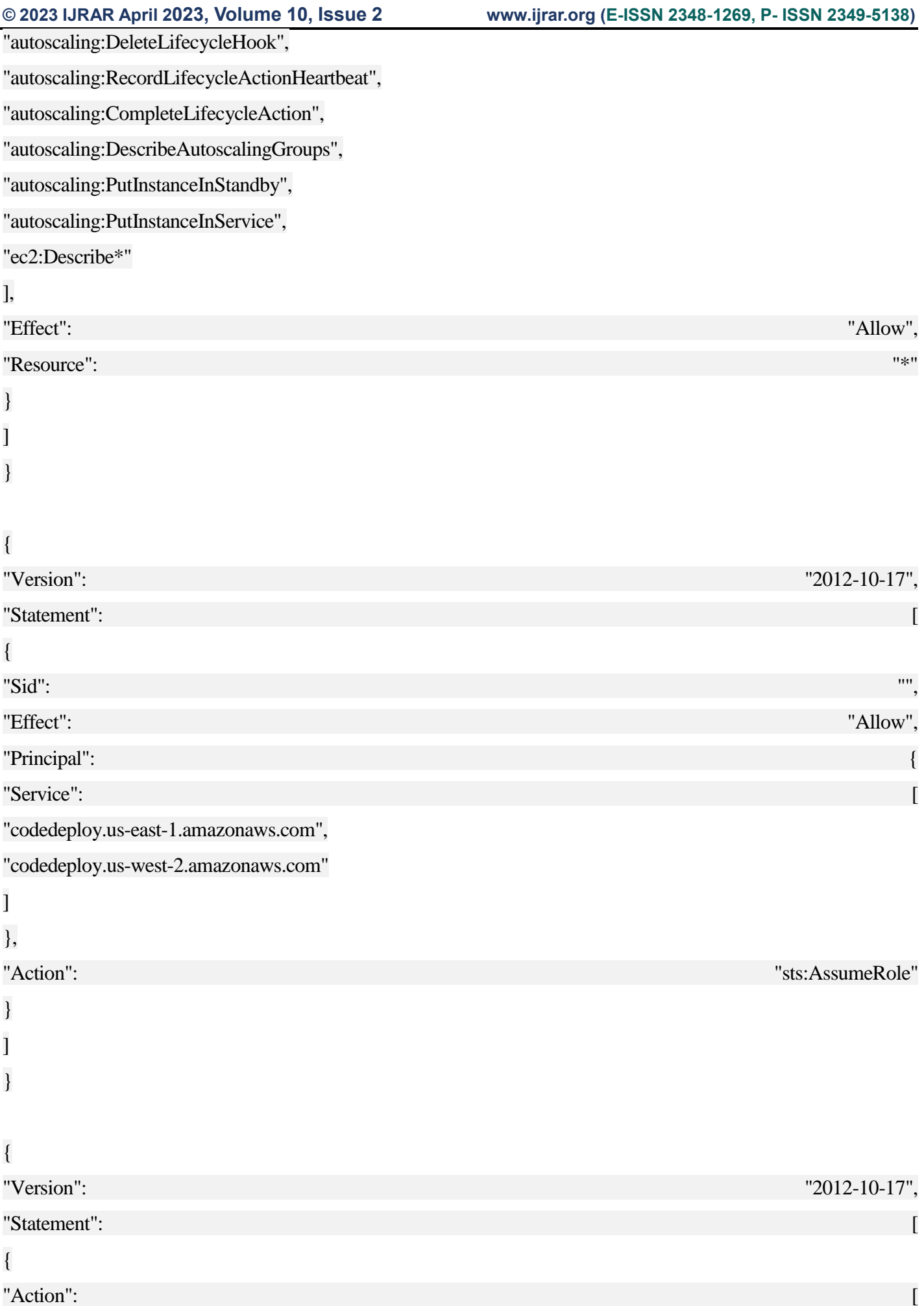

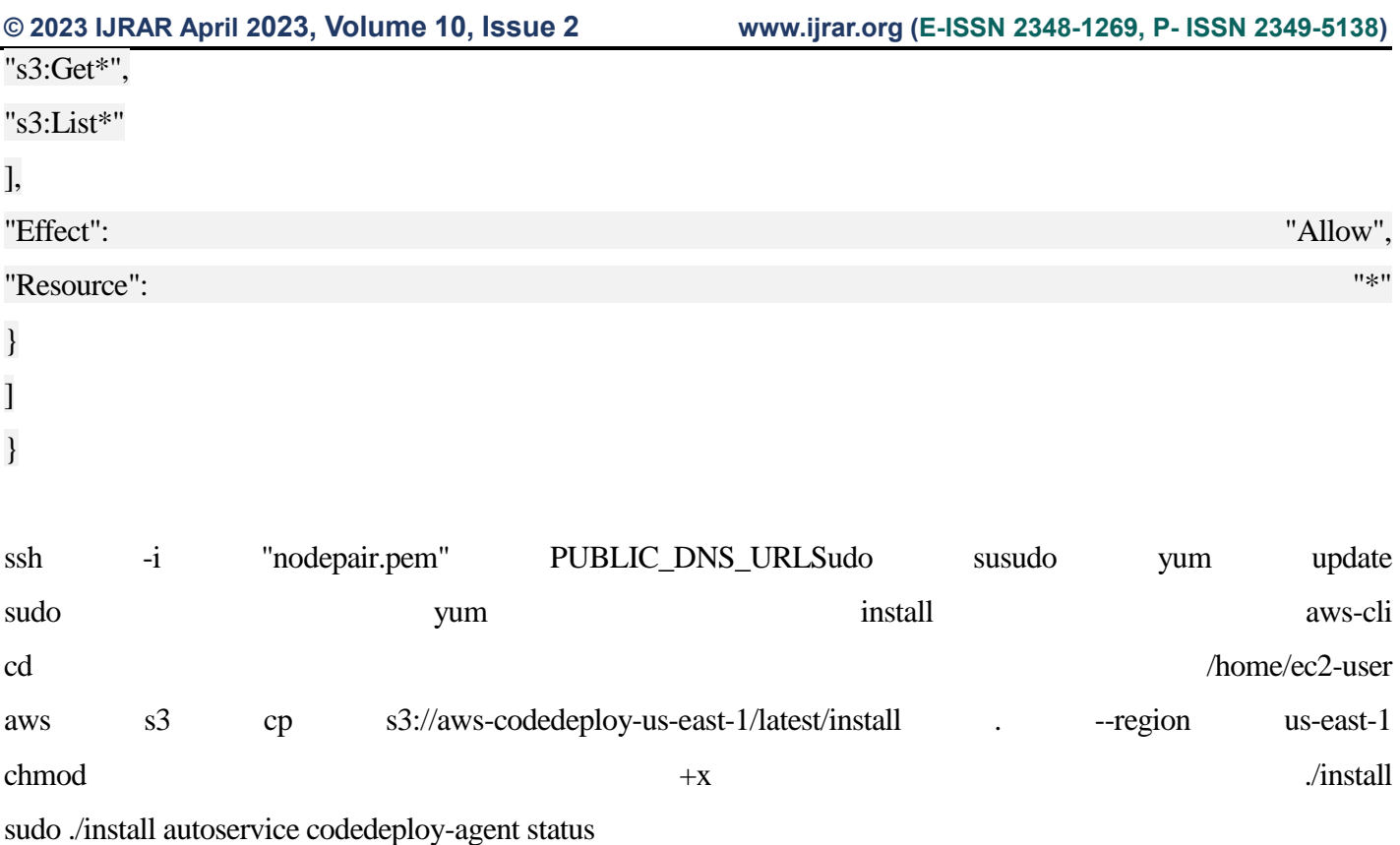

#### **REFERENCE**

**[1]** Android Studio 3.0 Development Essentials: Android 8 Edition by Neil Smyth in 2017

**[2]** Embedded Programming with Android by Roger Ye in 2015

**[3]** "Advanced Materials and Technologies for Micro/Nano-Devices, Sensors and Actuators" by Evgeni Gusev and Eric Garfunkel

**[4]** "Wireless Sensor and Actuator Networks: Technologies, Analysis and Design" by Roberto Verdone Professor and Davide Dardari

**[5]** "Mobile Point Sensors and Actuators in the Controllability Theory of Partial Differential Equations" by Alexander Y Khapalov

**[6]** AWS Serverless Computing: A beginner's guide to using AWS Lambda, Amazon API Gateway, and services from Amazon Web Services 1st Edition, Kindle Edition by Scott Patterson